Nr sprawy: WZP-1115/12/46/Ł

# **SPECYFIKACJA ISTOTNYCH WARUNKÓW ZAMÓWIENIA**

w postępowaniu o udzielenie zamówienia publicznego prowadzonym w trybie **przetargu nieograniczonego poniŜej 130 000 euro** zgodnie z ustawą z dnia 29 stycznia 2004 r. Prawo zamówień publicznych (Dz. U. z 2010 r. Nr 113, poz. 759 ze zm.) zwaną dalej Ustawą, na:

## **Zakup sprzętu teleinformatycznego**

CPV: 30236000-2

Opłata za SIWZ: 34,05 PLN

**Ogłoszenie o zamówieniu ukazało się w Biuletynie Zamówień Publicznych pod numerem 71675 – 2012 w dniu 28.03.2012r.** 

## SPECYFIKACJA ISTOTNYCH WARUNKÓW ZAMÓWIENIA, zwana dalej "SIWZ" zawiera:

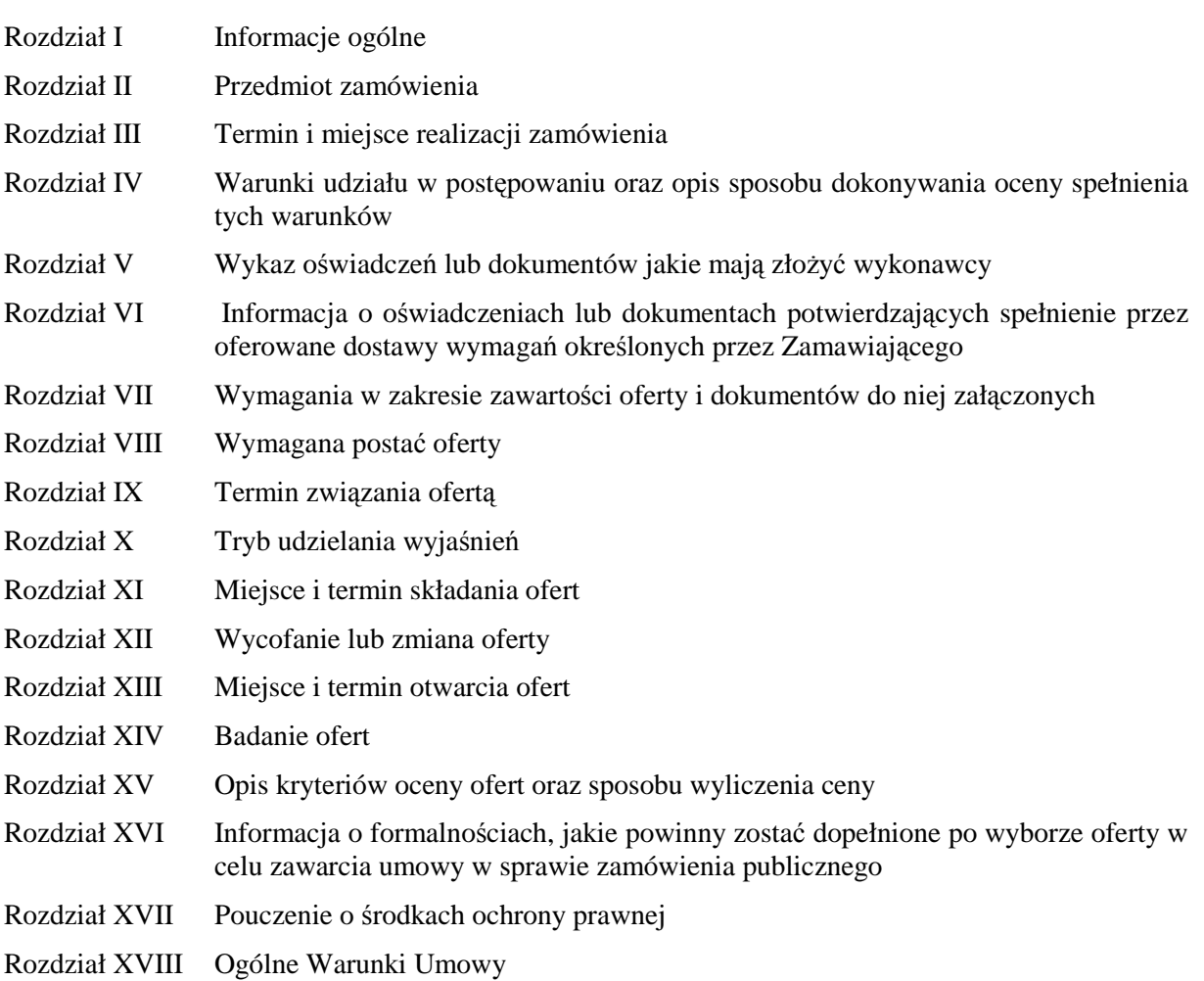

## Załączniki do SIWZ:

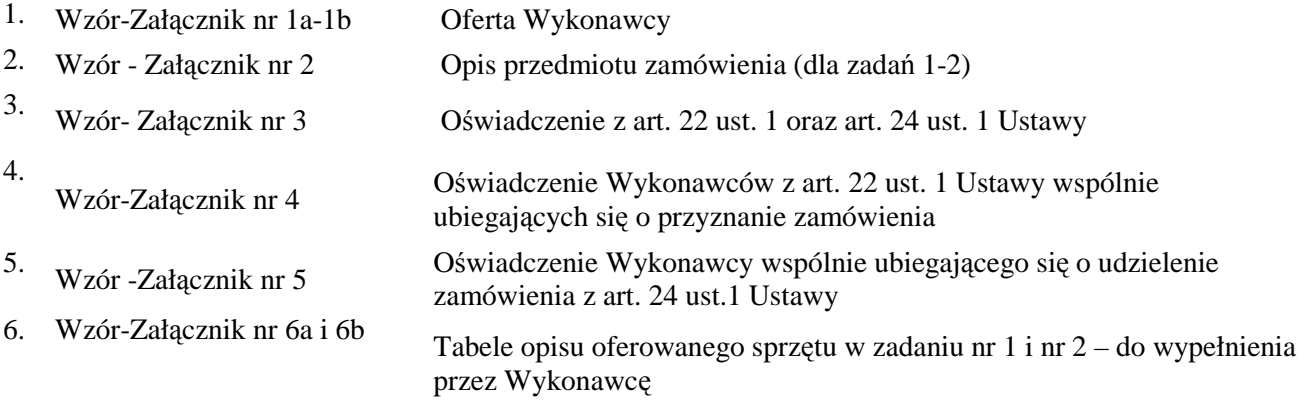

## **I. INFORMACJE OGÓLNE:**

- 1. Zamawiający: KOMENDANT STOŁECZNY POLICJI
- 2. Siedziba Zamawiającego: ul. Nowolipie 2, 00-150 Warszawa
- 3. Wszelką korespondencję do Zamawiającego związaną z niniejszym postępowaniem należy kierować na adres: **Komenda Stołeczna Policji Wydział Zamówień Publicznych,**

## **ul. Nowolipie 2, 00-150 Warszawa**

z dopiskiem "Zakup sprzętu teleinformatycznego" oraz wskazaniem numeru referencyjnego *WZP- 1115/12/46/Ł***.**

- 4. Zgodnie z art. 27 ust.1 Ustawy Zamawiający dopuszcza możliwość prowadzenia korespondencji w formie pisemnej lub za pośrednictwem faksu.
- 5. **Wykonawca zobowiązany jest do niezwłocznego potwierdzania faktu otrzymania wszelkiej korespondencji od Zamawiającego – podstawa prawna art. 27 ust. 2 Ustawy** *Prawo zamówień publicznych* **(Dz. U. z 2010r., Nr 113, poz. 759 ze zm.).** W przypadku braku potwierdzenia, o którym mowa w zdaniu pierwszym, Zamawiający uzna, iż Wykonawca otrzymał korespondencję w dniu przekazania jej przez Zamawiającego.
- 6. Wykonawca zobowiązany jest do zapewnienia możliwości odbierania korespondencji drogą faksową przez całą dobę.
- 7. Wykonawca zobowiązany jest do informowania Zamawiającego o każdej zmianie numerów faksowych, służących do wymiany korespondencji w ramach prowadzonego postępowania.
- 8. Osobą uprawnioną do kontaktów z Wykonawcami, w zakresie zagadnień związanych z prowadzoną procedurą, jest Katarzyna Wypychowska tel. (022) 60 386 08, fax (0-22) 60 376 42.
- 9. Zamawiający nie udziela żadnych ustnych i telefonicznych wyjaśnień w zakresie, o którym mowa w art. 38 ust.1 i ust.3 Ustawy.
- 10. Rozliczenia pomiędzy Wykonawcą a Zamawiającym będą dokonywane w złotych polskich (PLN).
- 11. Wykonawca poniesie wszelkie koszty związane ze sporządzeniem oraz złożeniem oferty.

## **II. PRZEDMIOT ZAMÓWIENIA:**

- 1. Przedmiotem zamówienia jest dostawa sprzętu teleinformatycznego zwanego dalej w SIWZ ., zestawem".
- 2. Zamawiający dopuszcza składanie ofert częściowych, w podziale na 2 zadania.

## **a. Zadanie nr 1**

Dostawa 5 zestawów, w skład których wchodzą:

- komputery biurowe wraz z pakietami zintegrowanych aplikacji biurowych,
- drukarki laserowe.

## **b. Zadanie nr 2**

Dostawa 1 zestawu, w skład którego wchodzi:

- komputer biurowy wraz z pakietem zintegrowanych aplikacji biurowych,

- urządzenie wielofunkcyjne laserowe kolorowe.

Wykonawca zobowiązany jest dostarczyć do urządzenia wielofunkcyjnego dodatkowy zestaw tonerów umożliwiających dokonanie wydruków w czerni 10000 stron, w kolorze 2500 stron przy zaczernieniu 5%

- 3. Szczegółowy opis przedmiotu zamówienia (odpowiednio do zadania) stanowi załącznik nr 2 do SIWZ.
- 4. Zamawiający wymaga, aby oferowane składniki zestawu były fabrycznie nowe, wolne od wad uniemożliwiających ich użycie zgodnie z przeznaczeniem oraz spełniały co najmniej minimalne parametry techniczno - funkcjonalne opisane przez Zamawiającego w załączniku nr 2 do SIWZ (odpowiednio do zadania).
- 5. Zamawiający wymaga, aby Wykonawca dostarczył oddzielnie każdy składnik zestawu w oryginalnym opakowaniu producenta zabezpieczającym jego elementy przed uszkodzeniami mechanicznymi.
- 6. Zamawiający wymaga dostarczania do aplikacji (odpowiednio do zadania):
	- a. nośnika (CD lub DVD) z wersją instalacyjną,
	- b. licencji,
	- c. kodu dostępu.
- 7. Wykonawca zobowiązany jest do dołączenia w dniu dostawy do każdego składnika zestawu, o którym mowa w pkt 2 (odpowiednio do zadania), kompletnej dokumentacji sporządzonej w języku polskim, zawierającej:
	- a. karty gwarancyjne,
	- b. instrukcję obsługi.
- 8. Zamawiający wymaga aby licencje, o których mowa w pkt. 6 lit.b, były pełne, niewyłączne, nieograniczone w czasie, wolne od roszczeń osób trzecich oraz bez możliwości ich wypowiedzenia.
- 9. Wykonawca udzieli (odpowiednio do zadania):
	- a. nr 1:
		- min. 36 miesięcznej gwarancji na komputer biurowy wraz z pakietem zintegrowanych aplikacji biurowych,
		- min. 24 miesięcznej gwarancji na drukarkę laserową.,

b. nr 2:

- min. 36 miesięcznej gwarancji na komputer biurowy wraz z pakietem zintegrowanych aplikacji biurowych.
- min. 12 miesięcznej gwarancji na urządzenie wielofunkcyjne laserowe kolorowe,

- jednakże nie krótszej niż gwarancja producenta, licząc od dnia podpisania przez Strony bez uwag protokołu odbioru.

- 10. Wykonawca odpowiada z tytułu rękojmi za wady zestawu w okresie 12 miesięcy licząc od daty podpisania przez Strony bez uwag protokołu odbioru.
- **11. Zamawiający zastrzega sobie możliwość skorzystania z prawa opcji w zakresie zwiększenia** ilości zestawów, odpowiednio w zadaniu maksymalnie o:
	- a)  $\text{nr } 1 2 \text{ szt.}$

b)  $nr 2 - 1$  szt.

przy zachowaniu pozostałych warunków umowy, w tym cen jednostkowych brutto PLN. Każdorazowo skorzystanie przez Zamawiającego z prawa opcji odbędzie się poprzez złożenie Wykonawcy kolejno jednostronnych oświadczeń w formie zamówienia, w którym określona zostanie ilość zestawów.

- 12. Zamawiający nie dopuszcza składania ofert wariantowych.
- 13. Zamawiający Ŝąda wskazania przez Wykonawcę w ofercie części zamówienia, której wykonanie powierzy podwykonawcom *(jeśli dotyczy).*

## **III. TERMIN I MIEJSCE REALIZACJI ZAMÓWIENIA:**

- 1. **Termin obowiązywania umowy:** od dnia zawarcia umowy do dnia 31.12.2012 r.
- 2. **Termin realizacji zamówienia**: 5 dni robocze od dnia zawarcia Umowy.
- 3. **Miejsce realizacji zamówienia**: Komenda Stołeczna Policji w Warszawie, ul. Nowolipie 2.

## **IV.WARUNKI UDZIAŁU W POSTĘPOWANIU ORAZ OPIS SPOSOBU DOKONYWANIA OCENY SPEŁNIENIA TYCH WARUNKÓW:**

- 1. Wykonawcy biorący udział w postępowaniu muszą:
- **A.** spełniać warunki określone w art. 22 ust. 1 Ustawy,
- **B.** nie podlegać wykluczeniu na podstawie art. 24 ust. 1 Ustawy.
- 2. Zamawiający oceni, czy Wykonawca spełnia warunki udziału w postępowaniu na podstawie złożonych wraz z ofertą dokumentów, o których mowa w Rozdz. V SIWZ.

## **V. WYKAZ OŚWIADCZEŃ LUB DOKUMENTÓW, JAKIE MAJĄ ZŁOśYĆ WYKONAWCY:**

**A. W celu potwierdzenia warunku, o którym mowa w Rozdz. IV SIWZ lit. A, Wykonawca .złoŜy następujący dokument:** 

Oświadczenie o spełnieniu warunków udziału w postępowaniu określonych w art. 22 ust. 1 Ustawy.

- **B. W celu wykazania braku podstaw do wykluczenia, o którym mowa w Rozdz. IV lit. B SIWZ, Wykonawca złoŜy następujące dokumenty:** 
	- 1. Oświadczenie o braku podstaw do wykluczenia.
	- 2. Aktualny odpis z właściwego rejestru, jeżeli odrębne przepisy wymagają wpisu do rejestru, w celu wykazania braku podstaw do wykluczenia w oparciu o art. 24 ust. 1 pkt 2 Ustawy,

wystawionego nie wcześniej niż 6 miesięcy przed upływem terminu składania ofert, a w stosunku do osób fizycznych oświadczenie w zakresie art. 24 ust. 1 pkt 2 Ustawy.

#### **VI. INFORMACJA O OŚWIADCZENIACH LUB DOKUMENTACH POTWIERDZAJĄCYCH SPEŁNIENIE PRZEZ OFEROWANE DOSTAWY WYMAGAŃ OKREŚLONYCH PRZEZ ZAMAWIAJĄCEGO:**

W celu potwierdzenia, że oferowany przedmiot zamówienia odpowiada wymaganiom Zamawiającego wskazanym w załączniku nr 2 do SIWZ, Wykonawca zobowiązany jest dołączyć do oferty (odpowiednio do zadania) wypełniony opis oferowanego zestawu według wzoru wskazanego w załączniku nr 6a – 6b do SIWZ.

## **VII. WYMAGANIA W ZAKRESIE ZAWARTOŚCI OFERTY I DOKUMENTÓW DO NIEJ ZAŁĄCZONYCH:**

- 1. **Wykonawca wraz z Ofertą (wzór załącznik nr 1a 1b do SIWZ) zobowiązany jest złoŜyć:**
	- a. Oświadczenia, o których mowa w Rozdziale V lit. A SIWZ oraz lit. B pkt 1 SIWZ (wzór załącznik nr 3 do SIWZ);
	- b. Dokument, o którym mowa w Rozdziale V lit. B pkt 2 SIWZ
	- c. Dokumenty, o których mowa w Rozdziale VI SIWZ (odpowiednio do zadania);
	- d. Pełnomocnictwo w formie zgodnej z wymaganiem określonym w Rozdz. VIII pkt 3 SIWZ jeżeli dotyczy.
- **2. Wykonawcy wspólnie ubiegający się o udzielenie zamówienia wraz z Ofertą (wzór załącznik nr 1a-1b do SIWZ) składają:** 
	- a. każdy z wykonawców:
		- a1. Dokument, o którym mowa w Rozdziale V lit. B pkt 2 SIWZ;
		- a2. Oświadczenie, o którym mowa w Rozdziale V lit. B pkt 1 SIWZ (wzór załącznik nr 5 do SIWZ);
	- b. wspólnie:
		- b1. Oświadczenie, o którym mowa w Rozdziale V lit. A pkt 1 SIWZ (wzór załącznik nr 4 do SIWZ);
		- b2. Dokumenty, o których mowa w Rozdziale VI SIWZ (odpowiednio do zadania);
		- b3. Pełnomocnictwo w formie zgodnej z wymaganiem określonym w Rozdz. VIII pkt 3 SIWZ – jeżeli dotyczy.
- **3. Wykonawca mający siedzibę lub miejsce zamieszkania poza terytorium Rzeczypospolitej Polskiej zamiast dokumentu, o którym mowa w** Rozdz. V lit. B pkt 2 SIWZ – składa dokument lub dokumenty wystawione w kraju, w którym ma siedzibę lub miejsce zamieszkania, potwierdzające, że nie otwarto jego likwidacji ani nie ogłoszono upadłości – wystawiony nie wcześniej niż 6 miesięcy przed terminem składania ofert. Jeżeli w miejscu zamieszkania osoby lub w kraju, w którym Wykonawca ma siedzibę lub miejsce zamieszkania, nie wydaje się dokumentu, o którym mowa powyżej, zastępuje się go dokumentem zawierającym oświadczenie złożone przed notariuszem, właściwym organem sądowym, administracyjnym albo organem samorządu zawodowego lub gospodarczego odpowiednio do miejsca zamieszkania osoby lub kraju, w którym Wykonawca ma siedzibę lub miejsce zamieszkania.

## **VIII. WYMAGANA POSTAĆ OFERTY:**

- 1. Wykonawca może złożyć ofertę na jedno lub dwa zadania, przy czym w danym zadaniu może złożyć tylko jedną ofertę.
- 2. Oferta wraz z wszystkimi załącznikami, w tym dokumentami musi być sporządzona w języku polskim. W przypadku, gdy wymagane dokumenty sporządzone są w języku obcym Zamawiający wymaga dołączenia do każdego dokumentu tłumaczenia na język polski poświadczonego przez Wykonawcę.
- 3. Zaleca się, aby wszystkie strony oferty Wykonawcy wraz ze wszystkimi załącznikami, oświadczeniami były podpisane (w sposób pozwalający na zidentyfikowanie składającego podpis) przez Wykonawcę lub osobę/osoby upoważnioną/upoważnione do występowania w imieniu Wykonawcy lub przez inną upoważnioną osobę przez Wykonawcę. W przypadku, gdy z dokumentów załączonych do oferty nie będzie wynikać, iż osoba podpisująca dokumenty jest upoważniona do występowania w imieniu Wykonawcy, Wykonawca dołączy do oferty dokument potwierdzający uprawnienie do jego reprezentowania (np. zaświadczenie o wpisie do ewidencji działalności gospodarczej). W przypadku, gdy Wykonawcę reprezentuje pełnomocnik, do oferty

musi być załączone pełnomocnictwo/upoważnienie w formie oryginału lub kopii potwierdzonej za zgodność z oryginałem przez notariusza. Gdy pełnomocnictwo sporządzone jest w języku obcym jego tłumaczenie na język polski musi być sporządzone przez tłumacza przysięgłego. Z pełnomocnictwa powinien wynikać zakres czynności, do których jest umocowany pełnomocnik.

- 4. Wszystkie dokumenty winny być złożone w formie oryginału lub kopii poświadczonej za zgodność z oryginałem przez Wykonawcę z wyłączeniem pełnomocnictwa. Zgodnie z § 6 ust. 3 Rozporządzenia Prezesa Rady Ministrów z dnia 30 grudnia 2009 r. *w sprawie rodzajów dokumentów, jakich moŜe Ŝądać Zamawiający od Wykonawcy oraz form, w jakich te dokumenty mogą być składane (Dz. U. Nr 226, poz. 1817)* Zamawiający żądać będzie przedstawienia oryginałów dokumentów w przypadku, gdy przedstawiona kserokopia będzie nieczytelna lub będzie budzić wątpliwości co do jej prawdziwości.
- 5. Zaleca się, aby wszystkie poprawki lub zmiany w tekście oferty zostały parafowane zgodnie zasadami reprezentacji.
- 6. Zamawiający zaleca, by oferta była połączona w jedną całość, w sposób uniemożliwiający wypadnięcie kolejno ponumerowanych stron.
- **7. Zaleca się, aby ofertę wraz ze wszystkimi załącznikami umieścić w opakowaniu zaadresowanym i opisanym w sposób przedstawiony w Rozdz. I pkt 3 SIWZ oraz opatrzonym pieczęcią Wykonawcy lub danymi: nazwą, adresem, numerem telefonu i faksu, a takŜe oznaczyć jako "OFERTA" oraz numerem referencyjnym postępowania: WZP–1115/12/46/Ł.**
- **8. Wykonawca, składając ofertę za pośrednictwem poczty kurierskiej, zobowiązany jest do dopilnowania, aby opakowanie firmowe poczty kurierskiej, w którym umieszczona będzie oferta, było oznaczone co najmniej słowem "OFERTA***"* **oraz numerem referencyjnym postępowania: WZP–1115/12/46/Ł.**
- **9. Konsekwencje związane z niewłaściwym oznakowaniem koperty będzie ponosił Wykonawca.**
- 10.W przypadku zastrzeŜenia przez Wykonawcę dokumentów stanowiących tajemnicę przedsiębiorstwa w rozumieniu przepisów o zwalczaniu nieuczciwej konkurencji, w celu umożliwienia Zamawiającemu zastosowania się do zapisów art. 8 ust. 3 Ustawy, wskazane jest aby Wykonawca wydzielił w ramach oferty część niejawną (np. jako osobną teczkę oferty lub w końcowej części oferty).
- 11.Wykonawca nie moŜe zastrzec informacji i dokumentów, których jawność wynika z innych aktów prawnych, w tym m.in. z zapisu art. 86 ust. 4 Ustawy.

## **IX. TERMIN ZWIĄZANIA OFERTĄ:**

- 1. Termin związania ofertą wynosi **30 dni** (art. 85 ust. 1 pkt 1 Ustawy).
- 2. Bieg terminu związania ofertą rozpoczyna się wraz z upływem terminu składania ofert.
- 3. Przedłużenie terminu związania ofertą zgodnie z art. 85 ust. 3 i 4 Ustawy.

## **X. TRYB UDZIELANIA WYJAŚNIEŃ:**

- 1. Wykonawca może zwrócić się do Zamawiającego z wnioskiem o wyjaśnienie treści SIWZ.
- 2. Zamawiający udzieli wyjaśnień w terminach i w sposób wskazany w art. 38 ust. 1 Ustawy.
- 3. Pytania należy kierować na adres wskazany w Rozdz. I pkt 3 SIWZ, zgodnie z formą określoną w Rozdz. I pkt 4 SIWZ.

## **XI. MIEJSCE I TERMIN SKŁADANIA OFERT:**

1. Miejsce składania ofert:

Oferty należy złożyć w siedzibie Zamawiającego – Punkt Obsługi Interesanta KSP Warszawa, ul. Nowolipie 2, który czynny jest w godz. 7.00. – 17.00. od poniedziałku do piątku lub przesłać pocztą (pocztą kurierską) na adres zgodny z Rozdz. I pkt 3 SIWZ. **Wykonawca, składając ofertę za pośrednictwem poczty kurierskiej, zobowiązany jest do dopilnowania, aby opakowanie firmowe poczty kurierskiej, w którym umieszczona będzie oferta, było oznaczone co najmniej słowem "OFERTA***"* **oraz numerem referencyjnym postępowania: WZP –1115/12/46/Ł.**

- **2. Termin składania ofert upływa w dniu: 05.04.2012r. o godzinie 11.00.**
- 3. Oferty złoŜone po terminie zostaną zwrócone Wykonawcom zgodnie z art. 84 ust. 2 Ustawy.

## **XII. WYCOFANIE LUB ZMIANA OFERTY:**

1. Wykonawca może wprowadzić zmiany do złożonej oferty pod warunkiem, że Zamawiający otrzyma pisemne zawiadomienie o wprowadzeniu zmian przed terminem składania ofert.

- 2. Powiadomienie o wprowadzeniu zmian musi być złożone według takich samych zasad, jak składana oferta (zgodnie z Rozdz. VIII pkt 7, 8 i 9 SIWZ) lecz oznakowana napisem "ZMIANA". Koperta oznaczona "ZMIANA" zostanie otwarta przy otwieraniu oferty Wykonawcy i zostanie załączona do oferty Wykonawcy.
- 3. Wykonawca ma prawo przed upływem terminu składania ofert wycofać ofertę z postępowania poprzez złoŜenie pisemnego powiadomienia, według tych samych zasad jak wprowadzenie zmian, z napisem na kopercie "WYCOFANIE".

## **XIII.MIEJSCE I TERMIN OTWARCIA OFERT:**

- 1. **Otwarcie złoŜonych ofert nastąpi w dniu 05.04.2012r. o godzinie 12.00.**
- 2. Wykonawcy oraz inne osoby zainteresowane uczestnictwem w publicznej sesji otwarcia ofert powinni zgłosić się do Punktu Obsługi Interesanta KSP, Warszawa, przy ul. Nowolipie 2, przed godziną wskazaną w pkt 1, skąd po odebraniu przepustek zostaną zaprowadzeni przez pracownika Zamawiającego do miejsca otwarcia ofert.
- 3. Przed otwarciem ofert Zamawiający poda łączną kwotę, jaką zamierza przeznaczyć na sfinansowanie zamówienia oraz kwoty, jakie zamierza przeznaczyć na sfinansowanie każdego zadania.
- 4. W trakcie otwarcia ofert**,** Zamawiający poda do wiadomości zebranych:
	- a. nazwy i adresy Wykonawców, którzy złożyli oferty w zadaniu;
	- b. ceny ofert brutto w PLN w zadaniu.
- 5. W przypadku nieobecności Wykonawcy przy otwarciu ofert, Zamawiający prześle Wykonawcy protokół z sesji otwarcia ofert na jego pisemny wniosek.

## **XIV. BADANIE OFERT:**

- 1. W toku dokonywania czynności związanych z badaniem i oceną ofert Zamawiający może żądać udzielenia przez Wykonawców wyjaśnień dotyczących treści złożonych przez nich ofert – zgodnie z art. 87 ust. 1 Ustawy.
- 2. Zamawiający poprawi w ofercie:
	- a) oczywiste omyłki pisarskie, w tym m.in.:
		- ieżeli cenę oferty podano rozbieżnie słownie i liczba, przyjmuje się, że prawidłowo podano ten zapis, który odpowiada dokonanemu obliczeniu ceny;
	- b) oczywiste omyłki rachunkowe, z uwzględnieniem konsekwencji rachunkowych dokonanych poprawek, w tym m.in.:
		- b1. jeżeli obliczona wartość brutto oferty nie odpowiada iloczynowi ceny jednostkowej oraz ilości, przyjmuje się, że prawidłowo podano ilość oraz cenę jednostkową za zestaw;
		- b2. w przypadku braku podania wartości brutto za zestaw, Zamawiający wyliczy ją na podstawie ceny jednostkowej brutto oraz ilości;
		- b3. w przypadku braku podania ceny jednostkowej zestawu, Zamawiający wyliczy cenę jednostkową brutto za zestaw na podstawie wartości brutto oraz ilości zestawów;
		- b4. jeżeli obliczona cena za zestaw brutto nie odpowiada sumie cen za składniki zestawu, przyjmuje się, że prawidłowo podano ceny za składniki zestawu.
	- c) inne omyłki polegające na niezgodności oferty ze specyfikacją istotnych warunków zamówienia, nie powodujące istotnych zmian w treści oferty,
	- niezwłocznie zawiadamiając o tym Wykonawcę, którego oferta została poprawiona.
- 3. Zamawiający wezwie Wykonawców, którzy w określonym terminie nie złożyli wymaganych przez Zamawiającego oświadczeń lub dokumentów, o których mowa w Rozdz. V i w Rozdz. VI SIWZ lub nie złożyli pełnomocnictw, albo którzy złożyli wymagane przez Zamawiającego oświadczenia i dokumenty zawierające błędy lub którzy złożyli wadliwe pełnomocnictwa – do ich złożenia w wyznaczonym terminie, chyba że mimo ich złożenia oferta Wykonawcy podlega odrzuceniu albo konieczne byłoby uniewaŜnienie postępowania. **ZłoŜone na wezwanie Zamawiającego oświadczenia i dokumenty powinny potwierdzać spełnianie przez Wykonawców warunków udziału w postępowaniu oraz spełnienie przez oferowane dostawy wymagań określonych przez Zamawiającego w SIWZ, nie później niŜ w dniu, w którym upłynął termin składania ofert.**
- 4. Zamawiający może wezwać Wykonawcę do złożenia w wyznaczonym terminie wyjaśnień dotyczących kalkulacji cen, w celu ustalenia czy oferta nie zawiera rażąco niskiej ceny.
- 5. Zamawiający wykluczy Wykonawcę z postępowania o ile zajdą wobec tego Wykonawcy okoliczności wskazane w art. 24 Ustawy.

6. Zamawiający odrzuci ofertę w przypadku zaistnienia wobec niej którejkolwiek z przesłanek określonych w art. 89 Ustawy.

## **XV. OPIS KRYTERIÓW OCENY OFERT ORAZ SPOSOBU WYLICZENIA CENY:**

1. W odniesieniu do ofert nie podlegających odrzuceniu komisja w każdym zadaniu oddzielnie dokona ich oceny na podstawie kryterium:

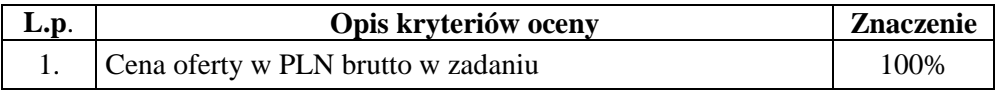

- 2. Cena oferty brutto w PLN w zadaniu stanowi wartość wynikającą z iloczynu ceny jednostkowej brutto w PLN zaoferowanej przez Wykonawcę za zestaw oraz ilości zestawów określonej przez Zamawiającego w ofercie Wykonawcy.
- 3. W cenie jednostkowej brutto (odpowiednio do zadania) Wykonawca uwzględni koszt:
	- a) dostawy zestawu do miejsca określonego w Rozdz. III pkt 3 SIWZ oraz rozładunku do miejsca wskazanego przez Zamawiającego;
	- b) koszt dodatkowego zestawu tonerów umożliwiających dokonanie wydruków w czerni 10000 stron, w kolorze 2500 stron przy zaczernieniu 5% (dotyczy zad. nr 2)
	- c) pozostałe koszty związane z realizacją zamówienia w tym podatek VAT.
- 4. Oferowana cena oferty musi być podane w PLN cyfrowo i słownie z dokładnością do dwóch miejsc po przecinku (groszy).
- 5. Jeżeli zostanie złożona oferta, której wybór prowadziłby do powstania obowiązku podatkowego Zamawiającego zgodnie z przepisami o podatku od towarów i usług w zakresie dotyczącym wewnątrzwspólnotowego nabycia towarów, w celu oceny takiej oferty doliczy do przedstawionej w niej ceny podatek od towarów i usług, który miałby obowiązek wpłacić zgodnie z obowiązującymi przepisami.
- 6. Zamawiający udzieli zamówienia w każdym zadaniu Wykonawcy, którego oferta odpowiadać będzie wszystkim wymaganiom określonym w Ustawie oraz niniejszej specyfikacji i zostanie oceniona jako najkorzystniejsza spośród ofert podlegających ocenie. **Za najkorzystniejszą zostanie uznana oferta z najniŜszą ceną oferty brutto w PLN tj. taka która uzyska pierwszą pozycje w kryterium oceny ofert, którym jest cena – znaczenie 100%.**
- 7. W przypadku braku możliwości dokonania wyboru oferty najkorzystniejszej w danym zadaniu ze względu na to, że zostały złożone oferty o takiej samej cenie, Zamawiający (na mocy art. 91 ust. 5 Ustawy) wezwie Wykonawców, którzy złożyli te oferty, do złożenia w terminie określonym przez Zamawiającego ofert dodatkowych, spełniających wymagania określone w art. 91 ust. 6 Ustawy. W przypadku kiedy Wykonawca nie złoży oferty dodatkowej przyjmuje się, że podtrzymuje on cenę wskazaną w złożonej ofercie.

## **XVI..INFORMACJA O FORMALNOŚCIACH, JAKIE POWINNY ZOSTAĆ DOPEŁNIONE PO WYBORZE OFERTY W CELU ZAWARCIA UMOWY W SPRAWIE ZAMÓWIENIA PUBLICZNEGO:**

- 1. Niezwłocznie po wyborze najkorzystniejszej oferty, Zamawiający dokona czynności określonych w art. 92 Ustawy, a wybranemu Wykonawcy wskaże datę i miejsce podpisania umowy.
- 2. Przed podpisaniem umowy, Wykonawca dostarczy Zamawiającemu nw. dokumenty w formie oryginału lub ich kopie potwierdzone za zgodność z oryginałem. W przypadku gdy oryginały są sporządzone w języku obcym Wykonawca dostarczy dokumenty wraz z ich tłumaczeniem na język polski (odpowiednio do zadania):

## **w zadaniu nr 1 i nr 2 na komputer:**

- a. certyfikat ISO 9001;
- b. certyfikat ISO 14001;
- c. deklarację zgodności CE;
- d. dokument potwierdzający spełnienie kryteriów środowiskowych, w tym zgodności z dyrektywą RoHS Unii Europejskiej o eliminacji substancji niebezpiecznych;
- e. certyfikat EnergyStar 5.0 lub wydruk ze strony www.energystar.gov lub www.euenergystar.org potwierdzający posiadanie w/w certyfikatu;
- f. dokument potwierdzający, że głośność sprzętu mierzona zgodnie z normą ISO 7779 oraz wykazana zgodnie z normą ISO 9296 w pozycji operatora w trybie pracy dysku twardego (WORK), jest nie wyższa niż 24 dB;

g. wydruk z przeprowadzonych testów, potwierdzający, że zaoferowany procesor osiągnął.wymagany wynik w zaoferowanym modelu komputera przenośnego.

W przypadku udzielenia zamówienia jednocześnie w zadaniu nr 1 i nr 2, Wykonawca będzie miał możliwość złożenia ww. dokumentów w jednym egzemplarzu.

**w zadaniu nr 1 na drukarkę laserową -** deklarację zgodności CE.

**w zadaniu nr 2 na urządzenie wielofunkcyjne laserowe kolorowe -** deklarację zgodności CE.

- 3. W przypadku udzielenia zamówienia:
	- b) Wykonawcom wspólnie ubiegającym się o udzielenie zamówienia Zamawiający przed podpisaniem umowy może żadać umowy regulującej współprace tych Wykonawców.
	- c) Wykonawcy, który jest osoba fizyczną, Zamawiający przed podpisaniem umowy może Ŝądać dokumentu potwierdzającego uprawnienie do jego reprezentowania (np. zaświadczenia o wpisie do ewidencji działalności gospodarczej).

## **XVII. POUCZENIE O ŚRODKACH OCHRONY PRAWNEJ**

Wykonawcy a także innemu podmiotowi, jeżeli ma lub miał interes w uzyskaniu zamówienia oraz poniósł lub może ponieść szkodę w wyniku naruszenia przez Zamawiającego przepisów Ustawy przysługują środki ochrony prawnej zgodnie z Działem VI Ustawy.

## **XVIII. OGÓLNE WARUNKI UMOWY:**

Umowa o wykonanie przedmiotu zamówienia zostanie zawarta stosownie do przedstawionych niżej ogólnych jej warunków:

#### **§ 1**

- 1. Przedmiotem umowy jest dostawa ( odpowiednio do zadania):
	- a) **zestawów**, w skład których wchodzą **komputery biurowe wraz z pakietami zintegrowanych aplikacji biurowych,** marki ............................................, typ/model ......................................., i **drukarkami laserowymi marki** ....................................,typ/model............................................, spełniających wymagania opisane w załączniku do umowy (sporządzony w oparciu o załącznik nr 2 i 6a do SIWZ), **w ilości 5 zestawów**.
	- b) **zestawu**, w skład którego wchodzi **komputer biurowy wraz z pakietem zintegrowanych aplikacji biurowych,** marki ............................................ , typ/model ......................................., i **urządzenie wielofunkcyjne laserowe kolorowe**, marki .................................,typ/model ........................................., spełniającego wymagania opisane w załączniku do umowy (sporządzony w oparciu o załącznik nr 2 i 6b do SIWZ),

zwanych w dalszej części umowy "zestawami".

- 2. Strony ustalają wartość umowy na kwotę (odpowiednio do zadania): ……………. **PLN brutto,**  w tym cenę jednostkową brutto w PLN za zestaw w wysokości …………..**PLN brutto** (łącznie za komputer biurowy……….**PLN brutto** i drukarkę laserową/urządzenie wielofunkcyjne laserowe kolorowe……. **PLN brutto**) - *(zgodnie z ofertą Wykonawcy).*
- 3. Cena, o której mowa w ust. 2, uwzględnia koszt:
	- a. dostawy zestawu do miejsca określonego w § 2 ust.2 oraz rozładunku do miejsca wskazanego przez Zamawiającego,
	- b. koszt dodatkowego zestawu tonerów umożliwiających dokonanie wydruków w czerni 10000 stron, w kolorze 2500 stron przy zaczernieniu 5% (dotyczy zad. nr 2)
	- c. pozostałe koszty związane z realizacją przedmiotu umowy w tym podatek VAT.
- 4. Zamawiający dokona zapłaty za dostarczoną partię zestawów w terminie 30 dni od daty otrzymania faktury VAT wystawionej przez Wykonawcę zgodnie z zapisem § 2 ust. 8.
- 5. Zamawiający zobowiązuje się zapłacić Wykonawcy odsetki ustawowe w razie niezapłacenia faktury VAT w terminie, o którym mowa w ust. 4.
- 6. Zamawiający nie wyraża zgody na dokonanie przelewu wierzytelności wynikających z realizacji niniejszej umowy na rzecz osób trzecich.

## **§ 2**

- 1. Wykonawca zobowiązany jest do zrealizowania przedmiotu Umowy w terminie nie przekraczającym **5 dni roboczych** od daty zawarcia Umowy.
- 2. Wykonawca zobowiązany jest dostarczyć zestawy do Komendy Stołecznej Policji w Warszawie przy ul. Nowolipie 2 w Warszawie.
- 3. Wykonawca zobowiązany jest powiadomić Zamawiającego z **2–dniowym** (dni robocze) wyprzedzeniem o dokładnym terminie dostawy na nr faksu:…..............................……………….. .
- 4. Wykonawca gwarantuje, że dostarczone składniki zestawu będą zgodne z załącznikiem do umowy, fabrycznie nowe, wolne od wad uniemożliwiających ich użycie zgodnie z przeznaczeniem oraz umieszczone w oryginalnych opakowaniach producenta zabezpieczających przed uszkodzeniami mechanicznymi.
- 5. Wykonawca zobowiązany jest do dostarczenia w dniu dostawy do każdego składnika zestawu kompletnej dokumentacji sporządzonej w języku polskim, zawierającej:
	- a) karty gwarancyjne dot. zad. nr 1 i nr 2,
	- b) licencje, nośniki oraz dokumentację do zainstalowanego oprogramowania dot. zad. nr 1 i nr 2 – komputera biurowego wraz z pakietem zintegrowanych aplikacji biurowych,
	- c) instrukcję obsługi dot. zad. 1 i nr 2.
- 6. W przypadku ustalenia przy odbiorze, że dostarczony zestaw (lub jego składnik) jest uszkodzony, niekompletny, niezgodny z zamówieniem, załącznikiem do umowy lub postanowieniami niniejszej umowy, Wykonawca w terminie **2 dni roboczych** licząc od dnia sporządzenia protokołu zawierającego stwierdzone podczas odbioru niezgodności, zobowiązany jest do wymiany składnika wadliwego na nowy, wolny od wad, o parametrach nie gorszych niż wskazanych w załączniku do umowy lub uzupełnienie braków.
- 7. W przypadku, gdy wymieniony składnik zestawu w dalszym ciągu nie będzie spełniał wymagań określonych w umowie lub Załączniku do umowy, Zamawiający zastrzega sobie prawo odstąpienia od umowy z jednoczesnym naliczeniem kary umownej, o której mowa § 4 ust. lit a.
- 8. Zamawiający uzna zrealizowanie dostawy po podpisaniu przez Strony bez uwag protokołu odbioru, co będzie stanowić podstawę wystawienia przez Wykonawcę faktury VAT, o której mowa § 1 ust. 4.
- 9. Reklamacje naleŜy składać …….. (*adres Wykonawcy)* na nrtel/faxu ………………………. (*zgodnie z ofertą Wykonawcy).*

**§ 3** 

- 1. Wykonawca zobowiązuje się udzielić 12 miesięcznej rękojmi oraz udziela (odpowiednio do zadania):
	- a) nr 1:
		- ………(min. 36) miesięcznej gwarancji na komputer biurowy wraz z pakietem zintegrowanych aplikacji biurowych.
		- ………...(min. 24) miesięcznej gwarancji na drukarkę laserową.
	- b) nr 2:
		- ……….(min. 36) miesięcznej gwarancji na komputer biurowy wraz z pakietem zintegrowanych aplikacji biurowych,
		- ………...(min. 12) miesięcznej gwarancji na urządzenie wielofunkcyjne laserowe kolorowe *(zgodnie z ofertą Wykonawcy),*
- jednakże nie krótszej niż gwarancja producenta, licząc od dnia podpisania przez Strony bez uwag protokołu odbioru, o którym mowa w § 2 ust. 8.
- 2. Udzielona przez Wykonawcę gwarancja jest pełna, bez żadnych wyłączeń i obejmuje wady jakościowe, w tym wady ukryte stwierdzone podczas użytkowania składnika zestawu (z wyjątkiem uszkodzeń mechanicznych do powstania których przyczynił się użytkownik sprzętu korzystając z niego w sposób niezgodny z instrukcją obsługi). W przypadku rozbieżności pomiędzy przedstawionym przez Wykonawcę dokumentem a postanowieniami niniejszej umowy, wiążące dla Stron są postanowienia niniejszej umowy.
- 3. W ramach gwarancji wskazanej w ust.1 Wykonawca zapewni:
	- a. możliwość telefonicznego sprawdzenia konfiguracji sprzętowej komputera biurowego (dot. zadań: 1, 2) oraz warunków gwarancji po podaniu numeru seryjnego bezpośrednio u producenta lub jego przedstawiciela na terytorium RP,
	- b. dostęp do najnowszych sterowników i uaktualnień na stronie producenta komputera biurowego poprzez aktywny link strony producenta ………………… (*zgodnie z ofertą Wykonawcy*) - Zamawiający wymaga, aby wyszukiwanie sterowników możliwe było zarówno poprzez podanie modelu jak i numeru seryjnego komputera (dot. zadań: 1, 2).
- 4. W przypadku ujawnienia w okresie gwarancji wady lub usterki składnika zestawu, Wykonawca zobowiązany jest odpowiednio do usunięcia wady lub naprawy składnika zestawu w terminie nie przekraczającym 10 dni roboczych, licząc od daty złożenia reklamacji w sposób i w formie opisanej w  $\S 2$  ust. 1. Okres gwarancji ulega wydłużeniu o czas wykonania naprawy.
- 5. W przypadku nie usunięcia wad w terminie, o którym mowa w ust. 4, Wykonawca zobowiązany będzie na żądanie Zamawiającego dostarczyć i uruchomić w tym samym terminie równoważny zestaw (lub jego składnik) zastępczy. Dostarczenie zastępczego równoważnego zestawu (lub jego

składnika) nie zwalnia Wykonawcy z obowiązku naprawienia składnika/zestawu podlegającego gwarancji.

- 6. Zestawy będą naprawiane w obiekcie Zamawiającego.
- 7. W przypadku braku możliwości naprawy zestawu w obiekcie Zamawiającego, Wykonawca bedzie odbierać od Zamawiającego zestaw do naprawy (z wyjątkiem dysków twardych – dotyczy komputera biurowego w zadaniu nr 1 i 2) i naprawiać go w punktach serwisowych posiadających autoryzację producenta zestawu (lub jego składnika). Koszt odbioru i zwrotu składnika/zestawu z i do obiektu Zamawiającego ponosi Wykonawca.
- 8. W przypadku uszkodzenia dysku twardego nie dopuszcza się jego wymiany poza miejscem użytkowania. Uszkodzony dysk twardy nie bedzie zwracany do Wykonawcy. Wykonawca wymieni dysk twardy na nowy, wolny od wad, o parametrach nie gorszych niż wskazane w załączniku do umowy. Zapis ust. 1-3 stosuje się odpowiednio (dotyczy zadań 1, 2).
- 9. Po drugiej naprawie zestawu (lub jego składnika), jeżeli nadal wykazuje on wady, Wykonawca wymieni zareklamowany składnik/zestaw na nowy, wolny o wad, o parametrach nie gorszych niż wskazane w załączniku do umowy, w terminie **do 5 dni roboczych** – licząc od dnia złożenia przez Zamawiającego trzeciej reklamacji.
- 10. Zamawiający uzna reklamację za wykonaną po podpisaniu bez uwag protokołu odbioru zestawu.
- 11. Zamawiający zastrzega sobie możliwość otwierania obudowy stacji roboczej PC (dotyczy komputera biurowego w zadaniu nr 1 i 2), celem instalacji dodatkowych podzespołów bez utraty gwarancji.
- 12. W przypadku wystąpienia okoliczności opisanych w ust. 8, ust. 9 okres gwarancji biegnie od .początku. Zapis ust. 1-2 stosuje się odpowiednio.

#### **§ 4**

- 1. Zamawiający, w przypadku nie wykonania lub nienależytego wykonania umowy przez Wykonawcę, uprawniony będzie do naliczenia następujących kar:
	- a. 10% wartości umowy wskazanej w § 1 ust. 2, gdy Zamawiający rozwiąże umowę (wypowie umowę lub od niej odstąpi) z powodu okoliczności, za które odpowiada Wykonawca;
	- b. 10% wartości umowy wskazanej w § 1 ust. 2, w przypadku rozwiązania umowy (wypowiedzenia umowy lub odstąpienia od umowy) przez Wykonawcę z przyczyn nie leżących po stronie Zamawiającego;
	- c. 0,5% ceny jednostkowej za zestaw, o której mowa w § 1 ust. 2 oraz ilości nie dostarczonego lub nie odebranego zestawu w terminie wskazanym w § 2 ust. 1 - za każdy dzień opóźnienia;
	- d. 0,5% ceny jednostkowej o której mowa w § 1 ust. 2 oraz ilości zestawu (lub jego składnika), za każdy rozpoczęty dzień opóźnienia w dotrzymaniu terminu określonego odpowiednio w § 2 ust. 6, § 3 ust. 4, § 3 ust. 9.
	- e. 5% wartości prawa opcji (odpowiednio do zadania), w przypadku, gdy Wykonawca nie dostarczy zestawu zgodnie z żadaniem Zamawiającego w zamówieniu, o którym mowa w § 6 ust. 2 lub wykona dostawę nienależycie.
	- 2. Zapłata kary umownej, o której mowa w ust. 1 lit. c, d lub e nie zwalnia Wykonawcy z obowiązku wykonania umowy.
	- 3. Zamawiający zastrzega sobie prawo dochodzenia odszkodowania uzupełniającego, jeżeli szkoda przewyższy wysokość kar umownych.
	- 4. Zamawiający zastrzega sobie prawo do potrącenia kar umownych z faktur.

#### **§ 5**

- 1. W razie zaistnienia istotnej zmiany okoliczności powodującej, że wykonanie Umowy nie leży w interesie publicznym, czego nie można było przewidzieć w chwili zawarcia Umowy, Zamawiający może odstąpić od Umowy w terminie 30 dni od powzięcia wiadomości o tych okolicznościach.
- 2. W przypadku, o którym mowa w ust. 1, Zamawiający nie poniesie żadnych kosztów wynikających z niniejszej Umowy.
- 3. W przypadku braku możliwości dostawy/wymiany zestawu (lub jego składnika) o parametrach zgodnych z opisanymi w załączniku do umowy, Zamawiający dopuszcza (po wcześniejszej akceptacji w tym zakresie – w formie aneksu do umowy) dostarczenia zestawu (lub jego składnika) o parametrach tożsamych lub lepszych, przy zachowaniu pozostałych warunków umowy, w tym ceny nie większej niż określona w § 1 ust. 2.
- 4. Zamawiający zastrzega sobie prawo do natychmiastowego rozwiązania umowy z jednoczesnym naliczeniem kary umownej, o której mowa w § 4 ust. 1 lit a w przypadku, gdy Wykonawca dwukrotnie przekroczy termin, o którym mowa § 2 ust.1. Zapisu § 4 ust. 1 lit c nie stosuje się.

5. Rozwiązanie umowy (wypowiedzenie lub odstąpienie od umowy) powinno nastąpić w formie pisemnej pod rygorem nieważności ze wskazaniem okoliczności uzasadniających tę czynność.

- 1. Zamawiający zastrzega sobie możliwość skorzystania w okresie obowiązywania umowy z prawa opcji w zakresie zwiększenia ilości zakupu zestawów, odpowiednio w zadaniu maksymalnie o:
	- a)  $nr 1 2 szt.$
	- b)  $nr 2 1$  szt.

przy zachowaniu pozostałych warunków umowy, w tym cen jednostkowych brutto PLN. Każdorazowo skorzystanie przez Zamawiającego z prawa opcji odbędzie się poprzez złożenie Wykonawcy kolejno jednostronnych oświadczeń w formie zamówienia, w którym określona zostanie ilość sprzętu.

- 2. Każdorazowo skorzystanie przez Zamawiającego z prawa opcji odbędzie się poprzez złożenie Wykonawcy kolejno jednostronnych pisemnych (dopuszczalna droga faksowa) oświadczeń woli co najmniej 30 dni przed upływem okresu obowiązywania umowy. Numer faksu Wykonawcy: ................. (zgodnie z ofertą Wykonawcy)
- 3. Brak świadczenia lub nienależyte świadczenie przez Wykonawcę przedmiotu umowy będzie uprawniało Zamawiającego do rozwiązania umowy z powodu okoliczności leżących po stronie Wykonawcy i naliczenia kary, o której mowa w § 4 ust. 1 lit e).

#### **§ 7**

- 1. Ewentualne kwestie sporne wynikłe w trakcie realizacji niniejszej Umowy Strony rozstrzygać będą polubownie.
- 2. W przypadku nie dojścia do porozumienia, spory rozstrzygane będą przez sąd właściwy miejscowo dla siedziby Zamawiającego.
- 3. W sprawach nie uregulowanych niniejszą Umową stosuje się przepisy ustawy Prawo zamówień publicznych oraz Kodeksu cywilnego.

#### **§ 8**

Umowa obowiązuje od dnia jej podpisania do dnia 31.12.2012r.

#### **§ 9**

Umowa sporządzona została w dwóch jednobrzmiących egzemplarzach, po jednym egzemplarzu dla każdej ze Stron.

## **ZAMAWIAJĄCY WYKONAWCA**

………………………………………… ………………………………………………

#### **OFERTA WYKONAWCY**

Pełna nazwaWykonawcy:

Adres\_\_\_\_\_\_\_\_\_\_\_\_\_\_\_\_\_\_\_\_\_\_\_\_\_\_\_\_\_\_\_\_\_\_\_\_\_\_\_\_\_\_\_\_\_\_\_\_\_\_\_\_\_\_\_\_\_\_\_\_\_\_\_\_\_\_\_\_\_\_\_\_\_\_\_\_\_\_\_\_\_\_\_\_\_\_

Nr telefonu ifaks

Nr KRS/ wpisu do ewidencji działalności gospodarczej\_\_\_\_\_\_\_\_\_\_\_\_\_\_\_\_\_\_\_\_\_\_\_\_\_\_\_\_\_\_\_\_\_\_\_\_\_\_\_\_\_\_\_\_\_\_\_

Osoba/osoby uprawnione do reprezentacji, w tym do podpisania umowy\_\_

**Komenda Stołeczna Policji Wydział Zamówień Publicznych**  ul. Nowolipie 2, 00-150 Warszawa

W odpowiedzi na ogłoszenie o przetargu nieograniczonym na *"Zakup sprzętu teleinformatycznego" – WZP-1115/12/46/Ł* **- zadanie nr 1:** 

Dostawa zestawów, w skład których wchodzą:

- komputery biurowe wraz z pakietami zintegrowanych aplikacji biurowych,

- drukarki laserowe.

#### **I. Oferujemy:**

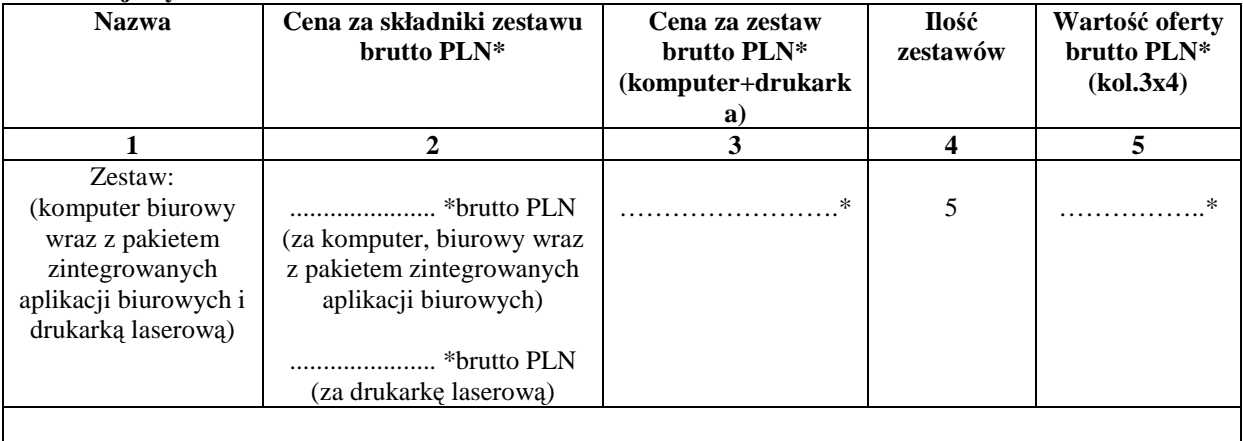

**Cena oferty słownie (kol. 5)** .....................................................................................................…… brutto PLN

#### **II. Oświadczamy**, **że:**

- 1. Oferujemy zestawy spełniające minimalne wymagania wskazane w opisie przedmiotu zamówienia stanowiącym załącznik nr 2:
	- a) Producent, nazwa, typ i model **komputera biurowego**: ………………………………..............…...\*\*;
	- b) Producent, nazwa, typ i model **drukarki laserowej**:…………….……….………….............…........\*\*, c) Aktywny link strony internetowej producenta komputera biurowego……….………….....................\*\*
- 2. Udzielamy 12 miesięcznej rękojmi oraz:
	- **………(min. 36)\*\*\*** miesięcznej gwarancji na **komputer biurowy wraz z pakietem zintegrowanych aplikacji biurowych,**
	- **………...(min. 24)\***\*\*miesięcznej gwarancji na **drukarkę laserową.**

3. **Miejsce realizacji zamówienia**: Komenda Stołeczna Policji w Warszawie, ul. Nowolipie 2

- 4. **Termin płatności:** 30 dni licząc od daty otrzymania przez Zamawiającego faktury VAT.
- 5. Zawarte w Rozdziale XVIII SIWZ Ogólne warunki umowy zostały przez nas zaakceptowane i w przypadku wyboru naszej oferty zobowiązujemy się do zawarcia umowy na warunkach tam określonych w miejscu i terminie wskazanym przez Zamawiającego.
- 6. Uważamy się za związanych niniejszą ofertą na czas wskazany w SIWZ tj. 30 dni od upływu terminu składania ofert.
- 7. Zobowiązujemy się do zapewnienia możliwości odbierania wszelkiej korespondencji związanej z prowadzonym postępowaniem przez całą dobę na numer faksu wskazany w pkt 10**.**
- 8. Będziemy niezwłocznie potwierdzać fakt otrzymania wszelkiej korespondencji od Zamawiającego na nr faksu wskazany w pkt 5 Rozdz. I SIWZ. W przypadku braku potwierdzenia faktu otrzymania korespondencji Zamawiający uzna, iż Wykonawca zapoznał się z treścią dokumentu w dniu jego przesłania przez Zamawiającego.
- 9. Oświadczamy, pod groźbą odpowiedzialności karnej, że załączone do oferty dokumenty opisują stan prawny i faktyczny, aktualny na dzień otwarcia ofert.
- 10. Reklamacje naleŜy składać na nr faxu ........................... \*\*\*\*adres …..................…………………\*\*\*\*

 **\_\_\_\_\_\_\_\_\_\_\_\_\_\_\_\_\_\_\_\_\_\_\_\_\_ \_\_\_\_\_\_\_\_\_\_\_\_\_\_\_\_\_\_\_\_\_\_\_\_\_\_\_\_\_\_\_\_** 

11. Dostawa realizowana będzie własnymi siłami/z pomocą Podwykonawcy\*\*\*, który realizować będzie część zamówienia obejmującą ……………………………………………………………..

#### **DATA: PODPIS I PIECZĘĆ WYKONAWCY:**

*<sup>\*</sup>do dwóch miejsc po przecinku* 

*<sup>\*\*</sup> naleŜy wpisać*

<sup>\*\*\*</sup> w przypadku nie wypełnienia terminu gwarancji Zamawiający uzna, że Wykonawca zaoferował minimalny okres gwarancji podany w nawiasie<br>\*\*\*\* niepotrzebne skreślić - jeżeli Wykonawca nie dokona skreślenia i nie wypełni pkt *Podwykonawcom,* 

#### **OFERTA WYKONAWCY**

Pełna nazwaWykonawcy:

Adres\_\_\_\_\_\_\_\_\_\_\_\_\_\_\_\_\_\_\_\_\_\_\_\_\_\_\_\_\_\_\_\_\_\_\_\_\_\_\_\_\_\_\_\_\_\_\_\_\_\_\_\_\_\_\_\_\_\_\_\_\_\_\_\_\_\_\_\_\_\_\_\_\_\_\_\_\_\_\_\_\_\_\_\_\_\_

Nr telefonu ifaks

Nr KRS/ wpisu do ewidencji działalności gospodarczej\_\_\_\_\_\_\_\_\_\_\_\_\_\_\_\_\_\_\_\_\_\_\_\_\_\_\_\_\_\_\_\_\_\_\_\_\_\_\_\_\_\_\_\_\_\_\_

Osoba/osoby uprawnione do reprezentacji, w tym do podpisania umowy\_\_\_\_\_\_\_\_\_\_\_\_\_\_\_

**Komenda Stołeczna Policji Wydział Zamówień Publicznych ul. Nowolipie 2, 00-150 Warszawa** 

W odpowiedzi na ogłoszenie o przetargu nieograniczonym na *"Zakup sprzętu teleinformatycznego" – WZP-1115/12/46/Ł* **- zadanie nr 2:** 

Dostawa zestawu, w skład którego wchodzi:

- komputer biurowy wraz z pakietem zintegrowanych aplikacji biurowych,

- urządzenie wielofunkcyjne laserowe kolorowe.

#### **I.Oferujemy:**

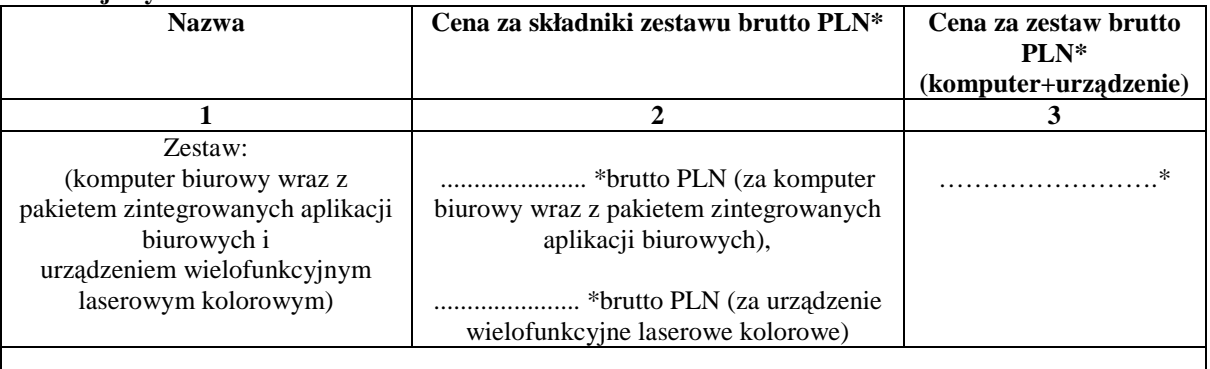

**Cena oferty słownie (kol. 3)**.....................................................................................…… brutto PLN

#### **II. Oświadczamy**,  $i$ **<b>e**:

- 1. Oferujemy zestawy spełniające minimalne wymagania wskazane w opisie przedmiotu zamówienia stanowiącym załącznik nr 2:
	- a) Producent, nazwa, typ i model **komputera biurowego**: ………………………………..............…...\*\*;
	- b) Producent, nazwa, typ i model **urządzenia wielofunkcyjnego laserowego kolorowego ……………………………………….**:.......…........\*\*,

c) Aktywny link strony internetowej producenta komputera biurowego………………………………………………………

2. Udzielamy 12 miesięcznej rękojmi oraz:

- **………(min. 36)\*\*\*** miesięcznej gwarancji na komputer **biurowy wraz z pakietem zintegrowanych aplikacji biurowych,**
- **………...(min. 12)\***\*\*miesięcznej gwarancji na **urządzenie wielofunkcyjne laserowe kolorowe.**
- 3. **Miejsce realizacji zamówienia**: Komenda Stołeczna Policji w Warszawie, ul. Nowolipie 2.
- 4. **Termin płatności:** 30 dni licząc od daty otrzymania przez Zamawiającego faktury VAT.
- 5. Zawarte w Rozdziale XVIII SIWZ Ogólne warunki umowy zostały przez nas zaakceptowane i w przypadku wyboru naszej oferty zobowiązujemy się do zawarcia umowy na warunkach tam określonych w miejscu i terminie wskazanym przez Zamawiającego.
- 6. UwaŜamy się za związanych niniejszą ofertą na czas wskazany w SIWZ tj. 30 dni od upływu terminu składania ofert.
- 7. Zobowiązujemy się do zapewnienia możliwości odbierania wszelkiej korespondencji związanej z prowadzonym postępowaniem przez całą dobę na numer faksu wskazany w pkt 10.
- 8. Będziemy niezwłocznie potwierdzać fakt otrzymania wszelkiej korespondencji od Zamawiającego na nr faksu wskazany w pkt 5 Rozdz. I SIWZ. W przypadku braku potwierdzenia faktu otrzymania korespondencji Zamawiający uzna, iż Wykonawca zapoznał się z treścią dokumentu w dniu jego przesłania przez Zamawiającego.
- 9. Oświadczamy, pod groźbą odpowiedzialności karnej, że załączone do oferty dokumenty opisują stan prawny i faktyczny, aktualny na dzień otwarcia ofert.
- 10. Reklamacje naleŜy składać na nr faxu ........................... \*\*\*\*adres …..................…………………\*\*\*\*
- 11. Dostawa realizowana będzie własnymi siłami/z pomocą Podwykonawcy\*\*\*, który realizować będzie część zamówienia obejmującą ……………………………………………………………..

#### **DATA: PODPIS I PIECZĘĆ WYKONAWCY:**

 **\_\_\_\_\_\_\_\_\_\_\_\_\_\_\_\_\_\_\_\_\_\_\_\_\_ \_\_\_\_\_\_\_\_\_\_\_\_\_\_\_\_\_\_\_\_\_\_\_\_\_\_\_\_\_\_\_\_** 

*\_\_\_\_\_\_\_\_\_\_\_\_\_\_\_\_\_\_\_\_\_\_\_\_\_ \*do dwóch miejsc po przecinku* 

*<sup>\*\*</sup> naleŜy wpisać*

*<sup>\*\*\*</sup> w przypadku nie wypełnienia terminu gwarancji Zamawiający uzna, Ŝe Wykonawca zaoferował minimalny okres gwarancji podany w nawiasie* 

## **Załącznik nr 2 do SIWZ**

## **SZCZEGÓŁOWY OPIS PRZEDMIOTU ZAMÓWIENIA**

*Zadanie nr 1 –* Zestaw, w skład którego wchodzi:

#### **a. Komputer biurowy wraz z pakietem zintegrowanych aplikacji biurowych.**

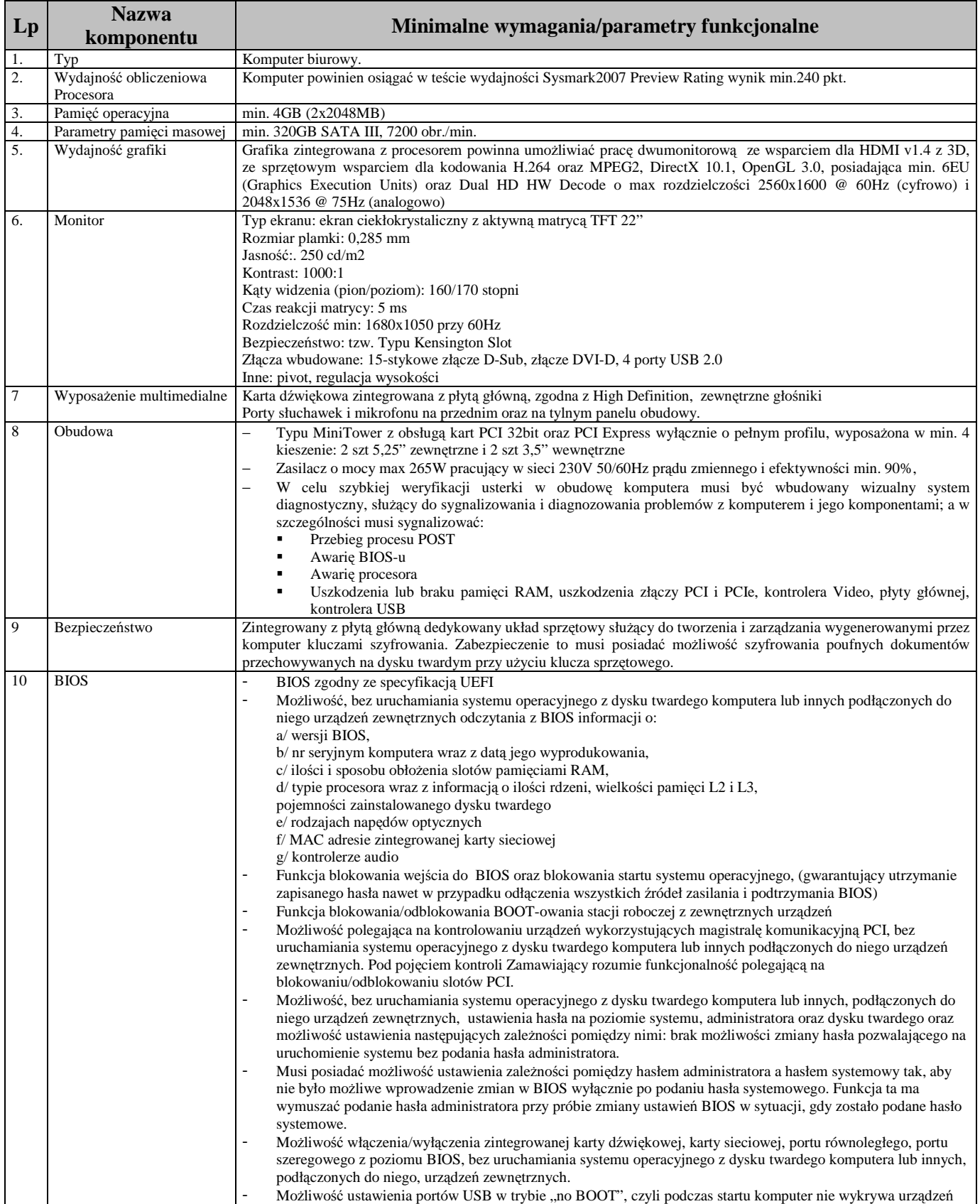

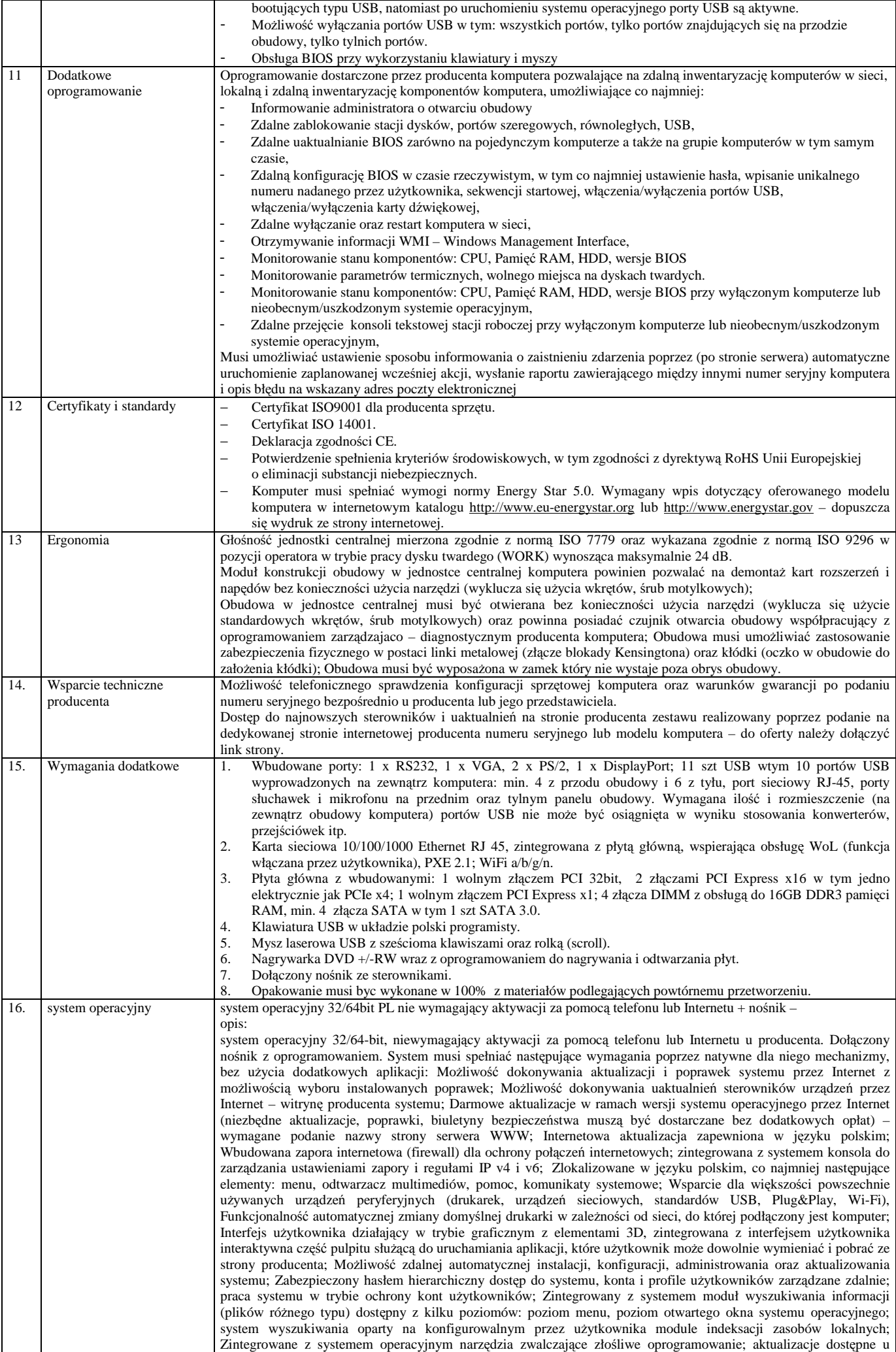

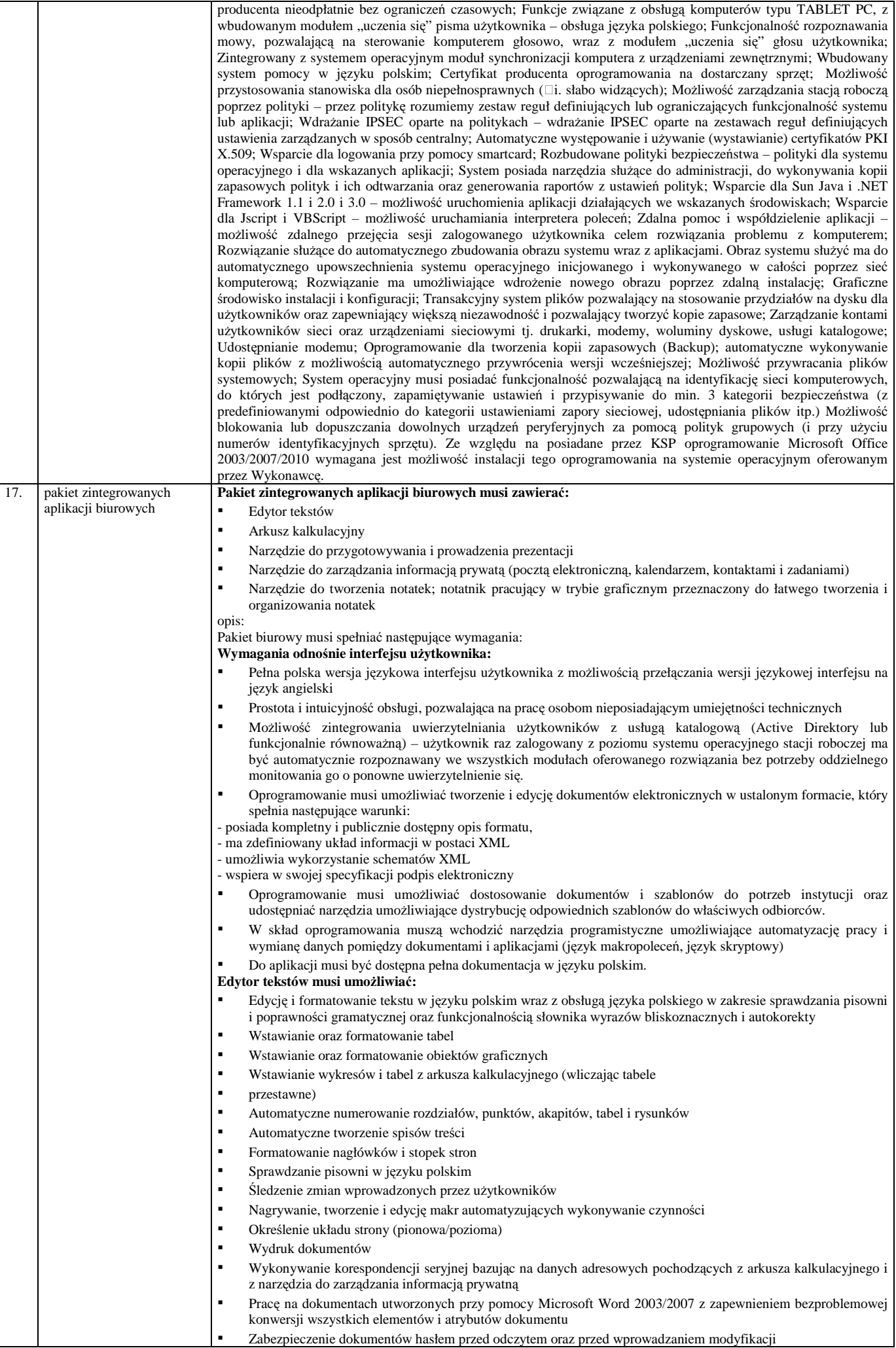

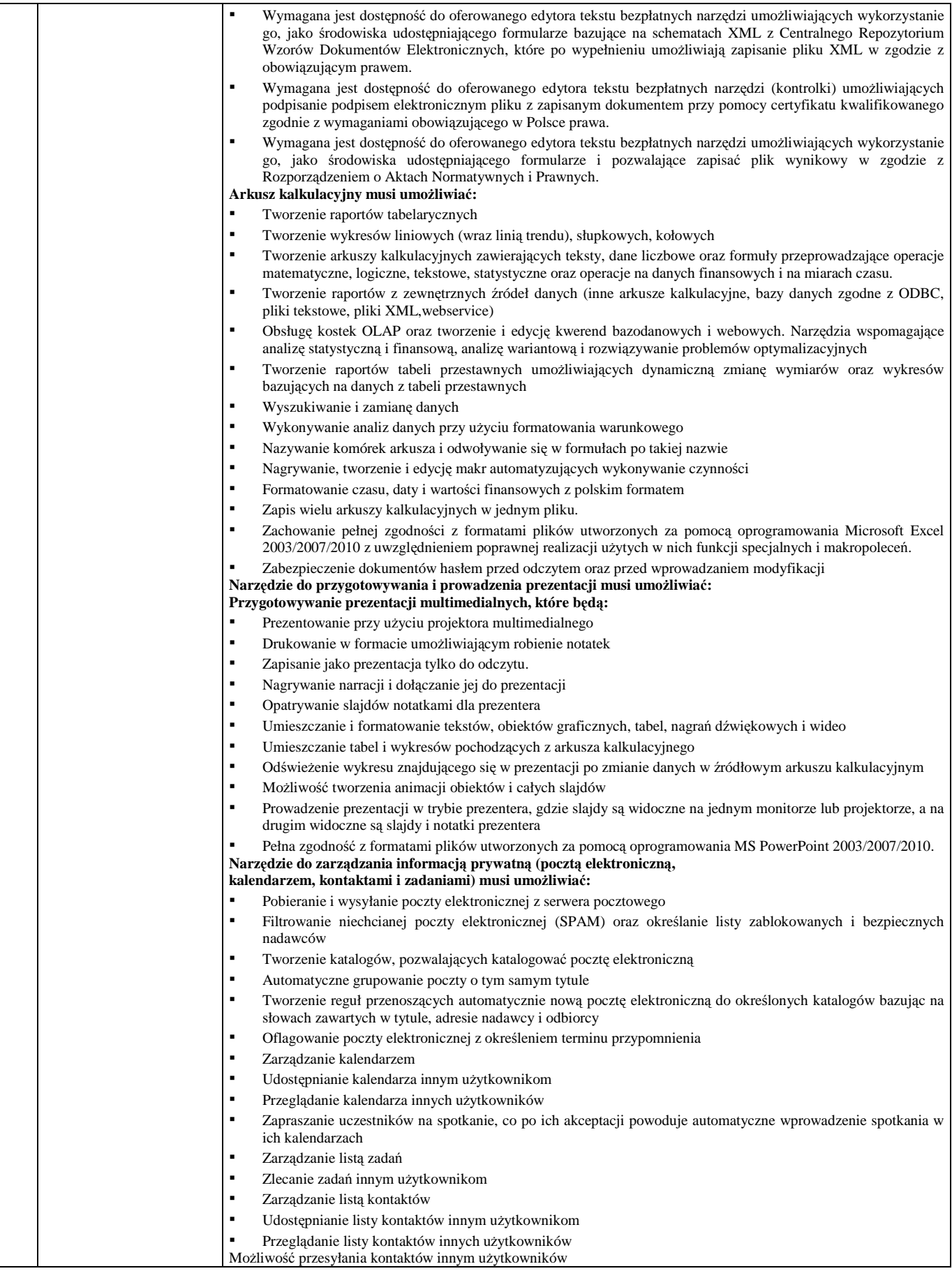

#### **b. Drukarka laserowa.**

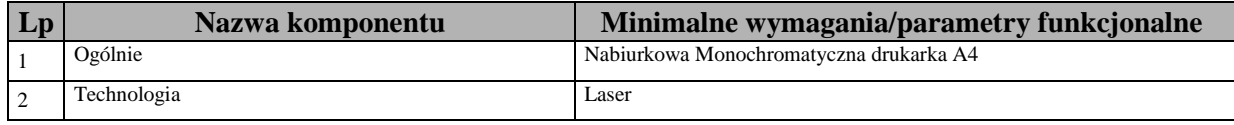

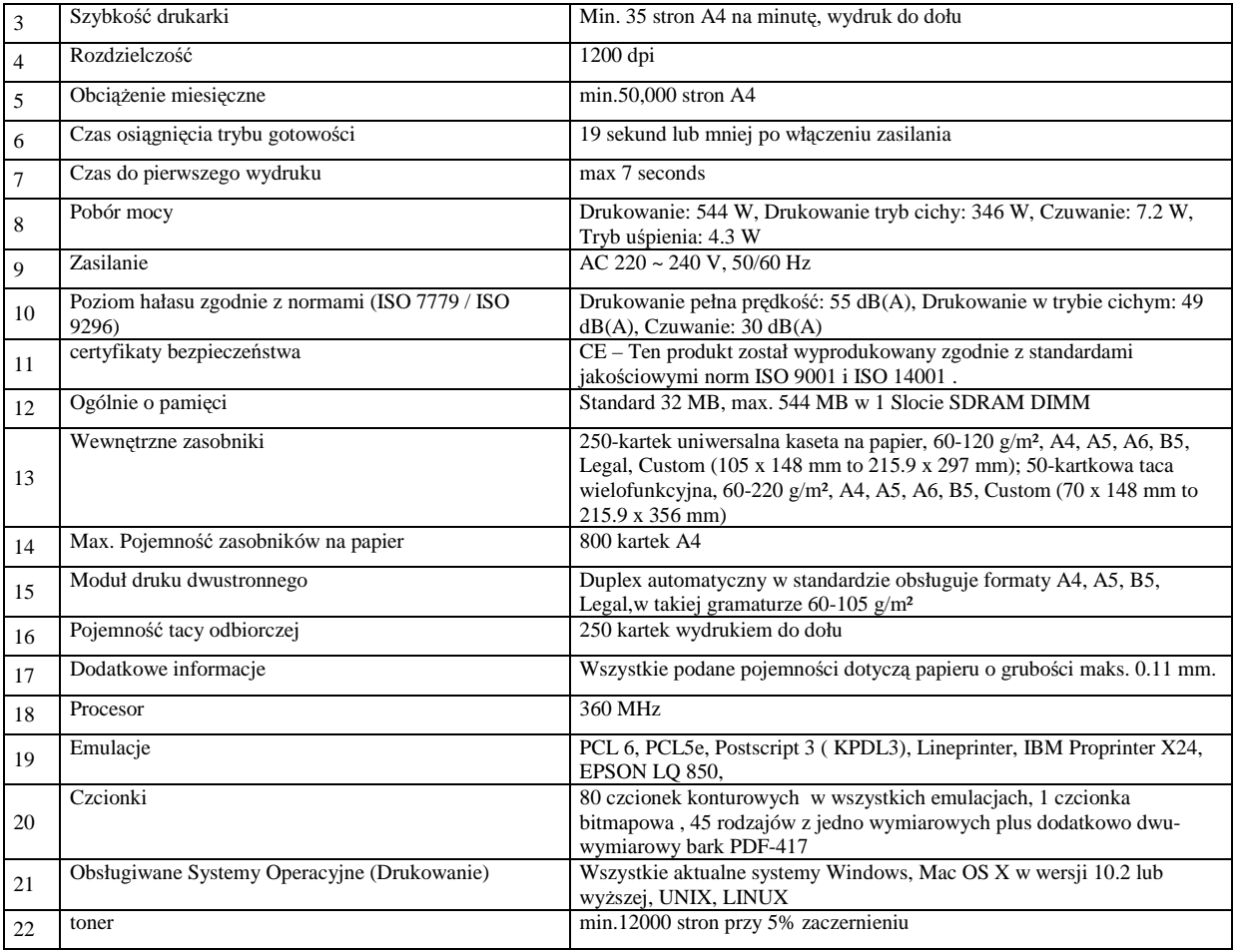

## *Zadanie nr 2 –* Zestaw, w skład którego wchodzi:

### **a. Komputer biurowy wraz z pakietem zintegrowanych aplikacji biurowych.**

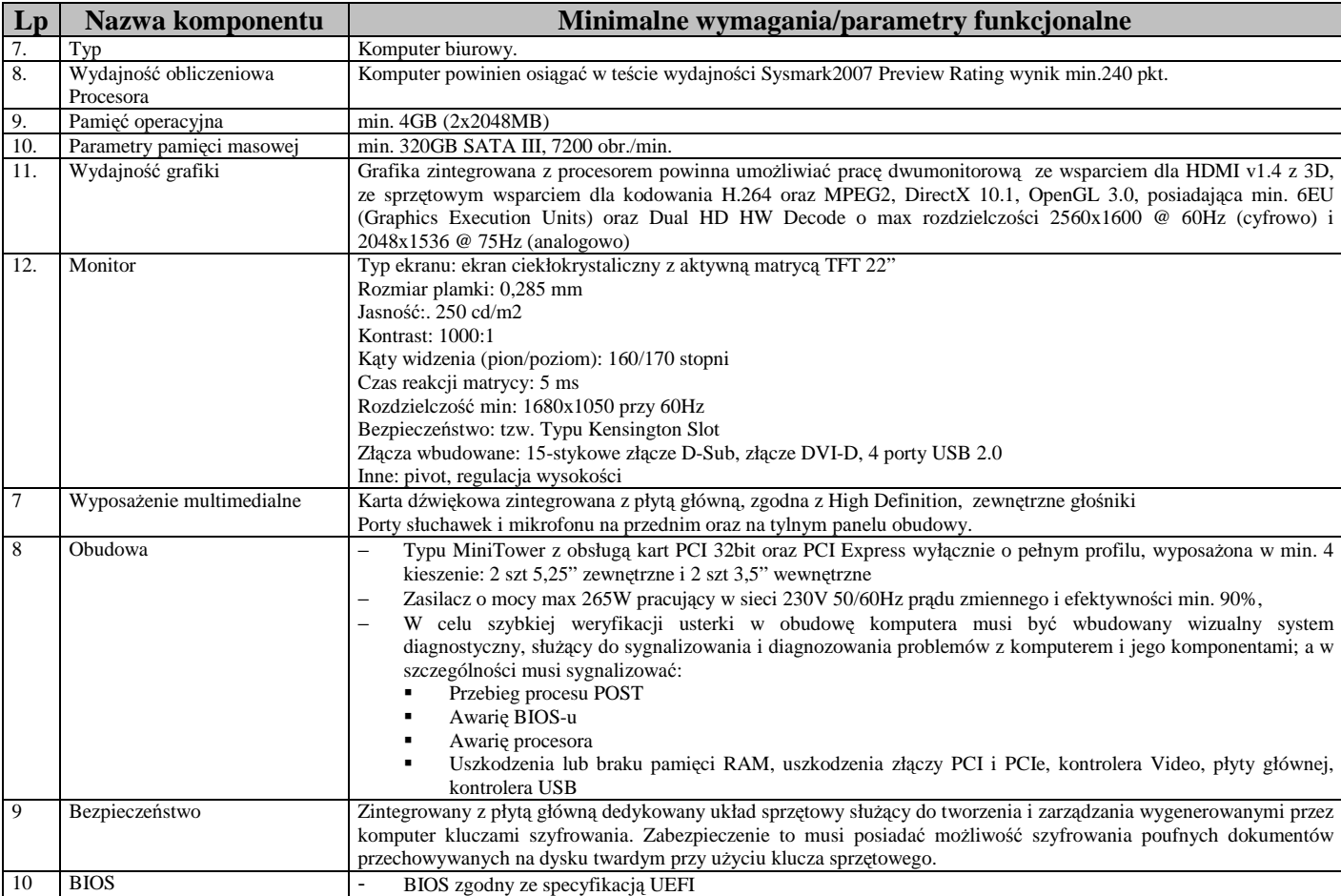

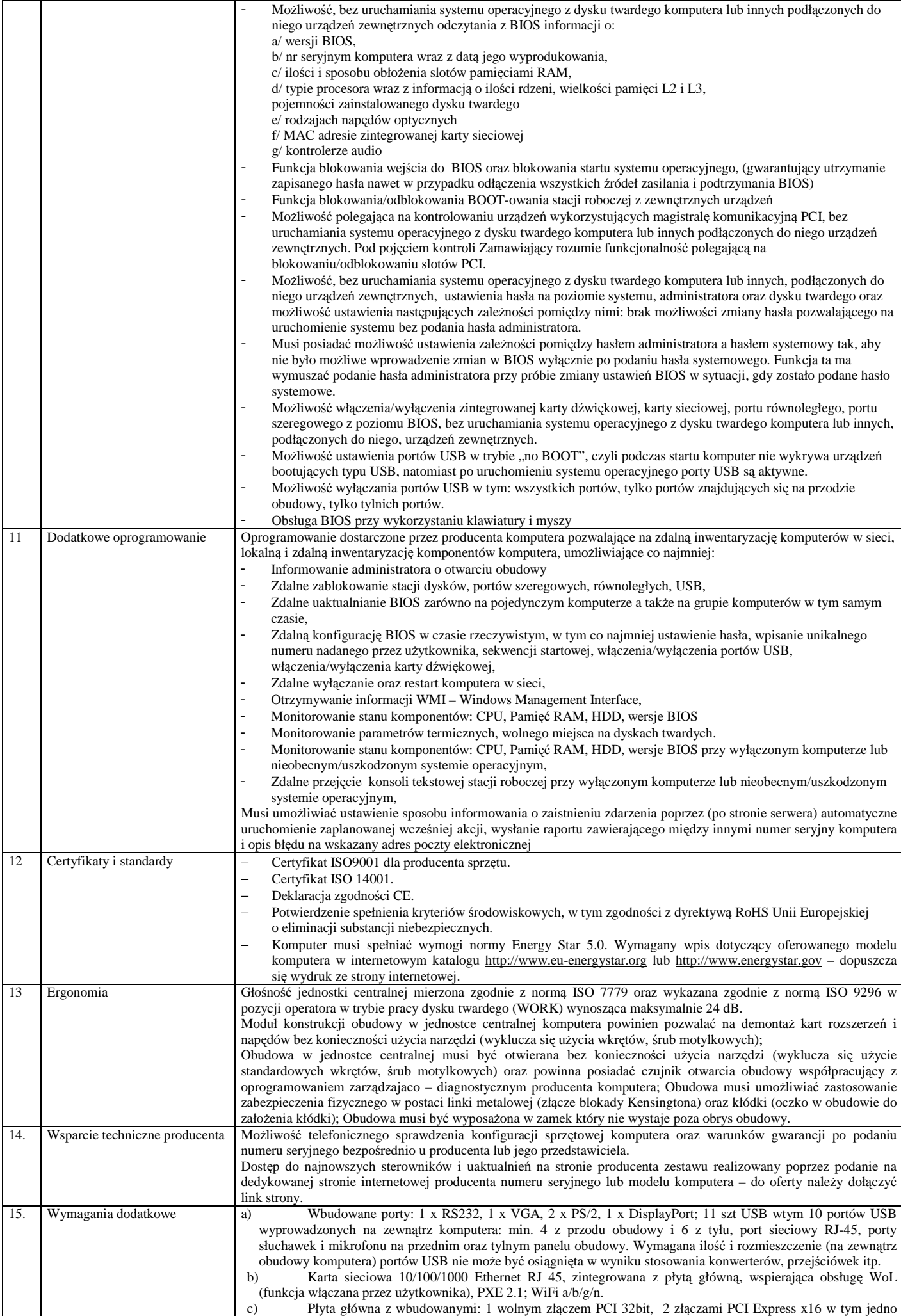

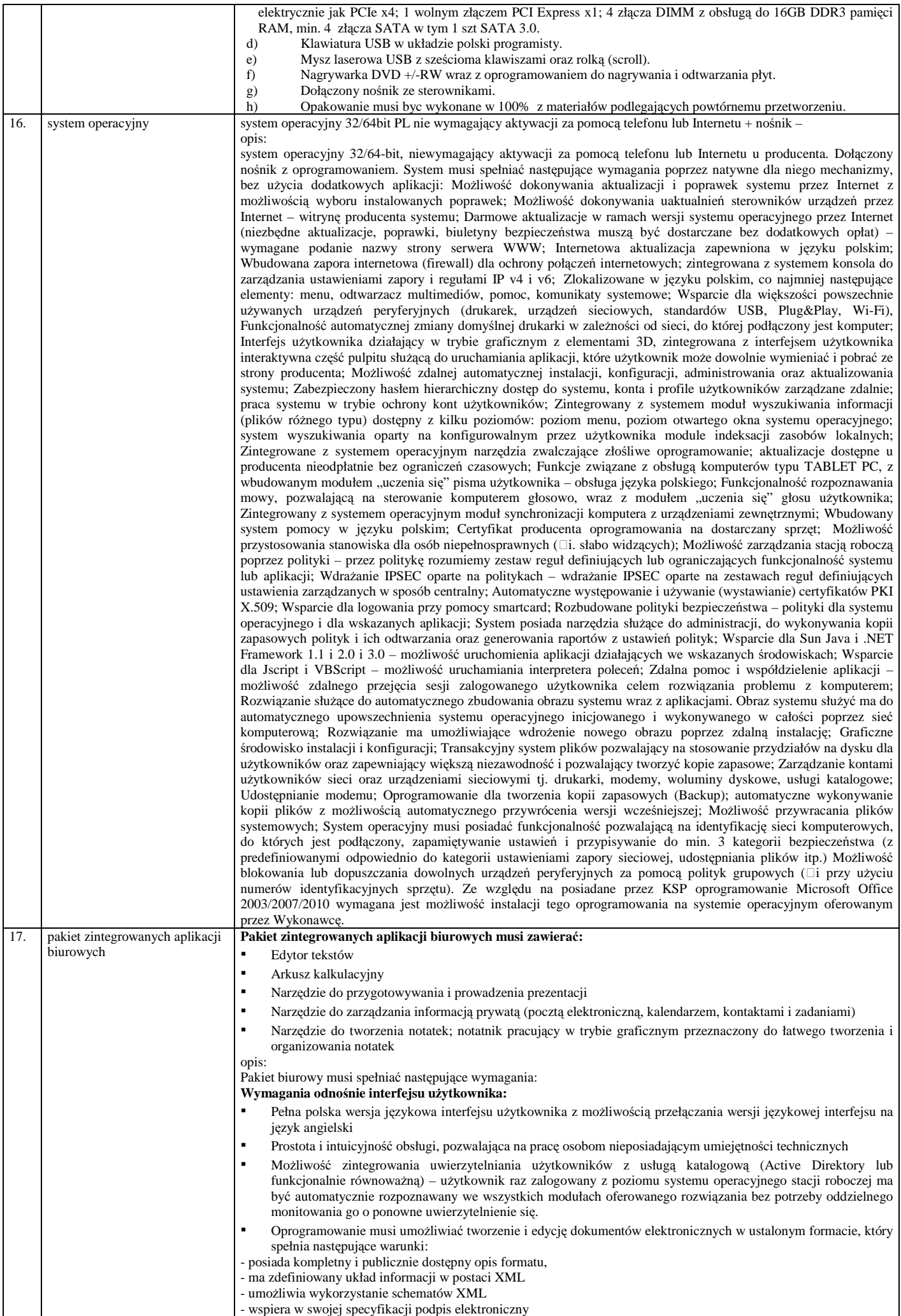

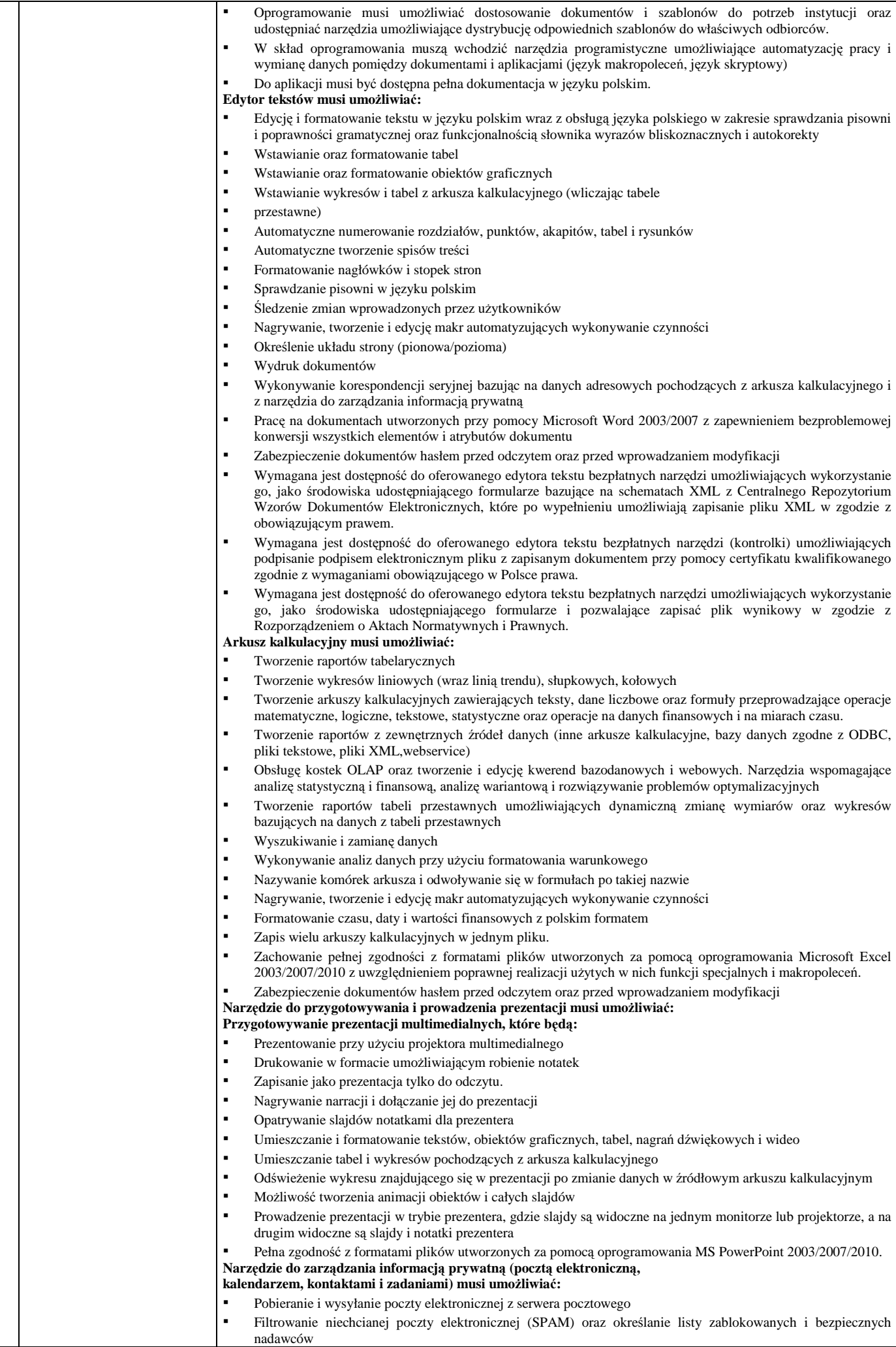

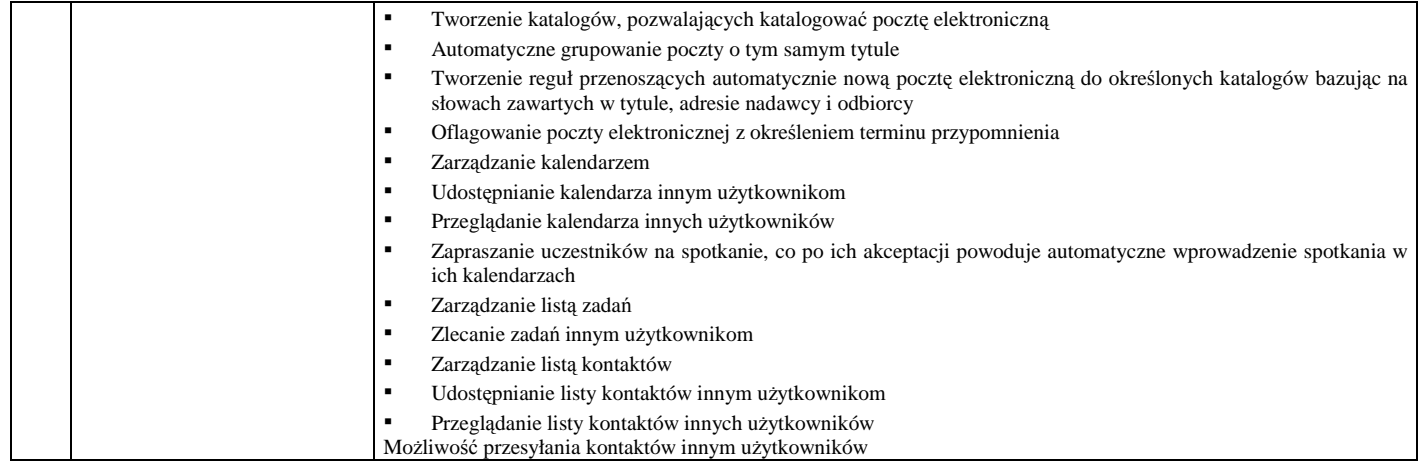

## **b. urządzenie wielofunkcyjne laserowe kolorowe**

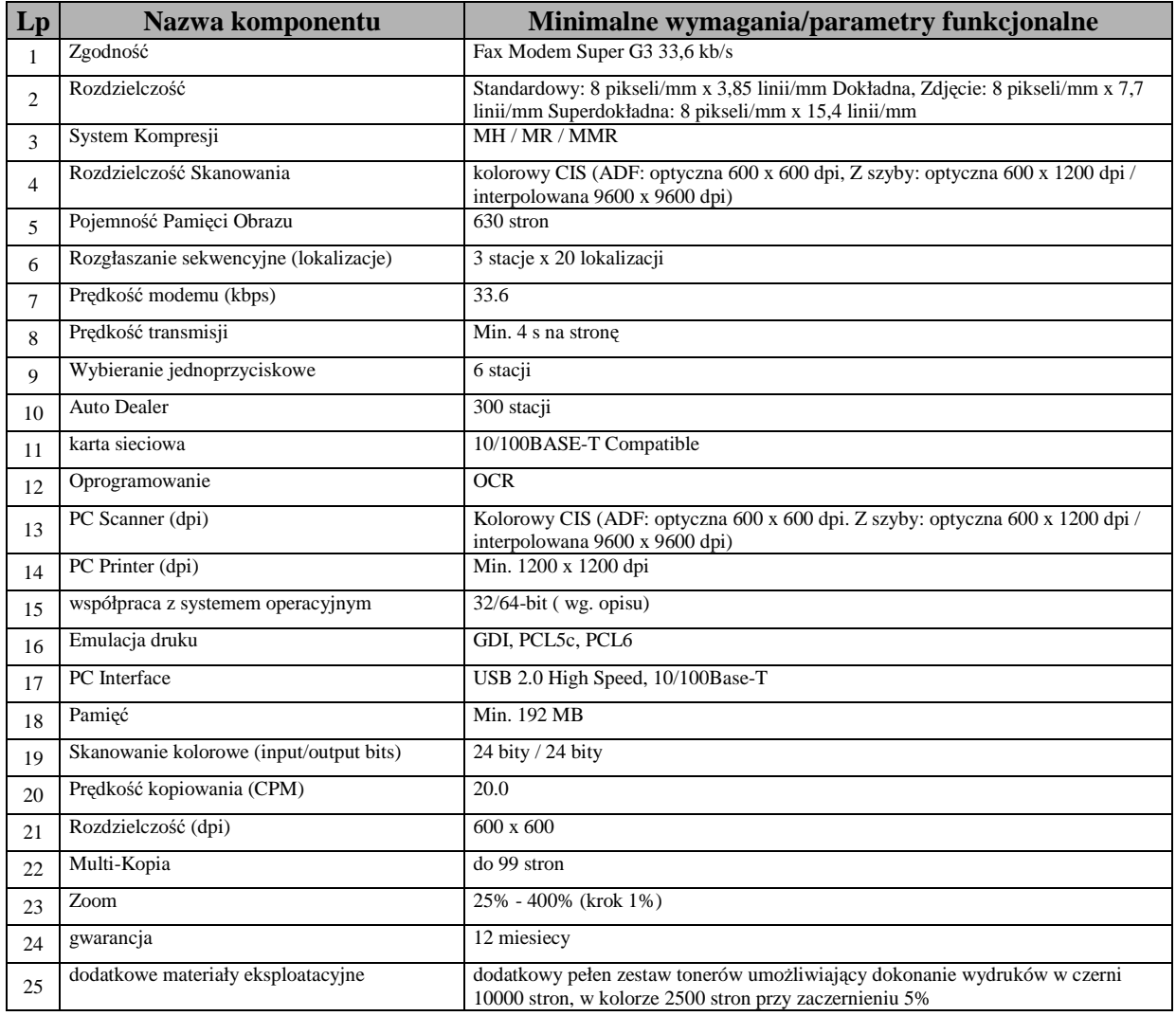

............................................................. (pieczęć firmy Wykonawcy)

## **Oświadczenie Wykonawcy**

Przystępując do postępowania prowadzonego w trybie przetargu nieograniczonego na *"Zakup sprzętu teleinformatycznego"***, nr postępowania: WZP-1115/12/46/Ł:** 

ja ……………………………………………………………………………………………… ………………………………………………………………………………………………… (imię i nazwisko) ja………………………………………………………………………………………………… …………………………………………………………………………………………………… (imię i nazwisko) reprezentując firmę ………………………………………………………………………………..……….................. (nazwa firmy) …………………………………………………………………………………………..………

jako wpisany $(-ni)$  w rejestrze lub upoważniony $(-ni)$  na piśmie

……………………………………………………………………………………………………………

……………………………………………........................................................................

oświadczam  $(my)*$  w imieniu reprezentowanej przeze mnie  $(nas)*$  firmy, że:

**1. spełniam(-my)\* warunki określone w art. 22 ust. 1 Ustawy,** 

**2. nie podlegam(-my)\* wykluczeniu z powodu okoliczności, o których mowa w art. 24 ust. 1 Ustawy.** 

Data ………………………………….

Podpisy osób upoważnionych do reprezentowania Wykonawcy:

……………………………………… ………………………………………

PODPIS I PIECZĘĆ WYKONAWCY

………………………………………………

**\_\_\_\_\_\_\_\_\_\_\_\_\_\_\_\_\_\_\_\_\_\_\_**  \* *niepotrzebne skreślić*

## **OŚWIADCZENIE WYKONAWCÓW WSPÓLNIE UBIEGAJĄCYCH SIĘ O PRZYZNANIE ZAMÓWIENIA**

My niżej podpisani reprezentujący Wykonawców wspólnie ubiegających się o przyznanie zamówienia na *"Zakup sprzętu teleinformatycznego"***, nr postępowania: WZP-1115/12/46/Ł:** 

- 1. Będziemy solidarnie odpowiadać za realizację zamówienia.
- 2. Ustanawiamy \_\_\_\_\_\_\_\_\_\_\_\_\_\_\_\_\_\_\_\_\_\_\_\_\_\_\_\_, jako pełnomocnika do reprezentowania nas w postępowaniu o udzielenie zamówienia, w zakresie określonym w pełnomocnictwie załączonym do oferty.
- **3. O**świadczamy, że spełniamy warunki udziału w postępowaniu określone w art. 22 ust. 1 **Ustawy.**

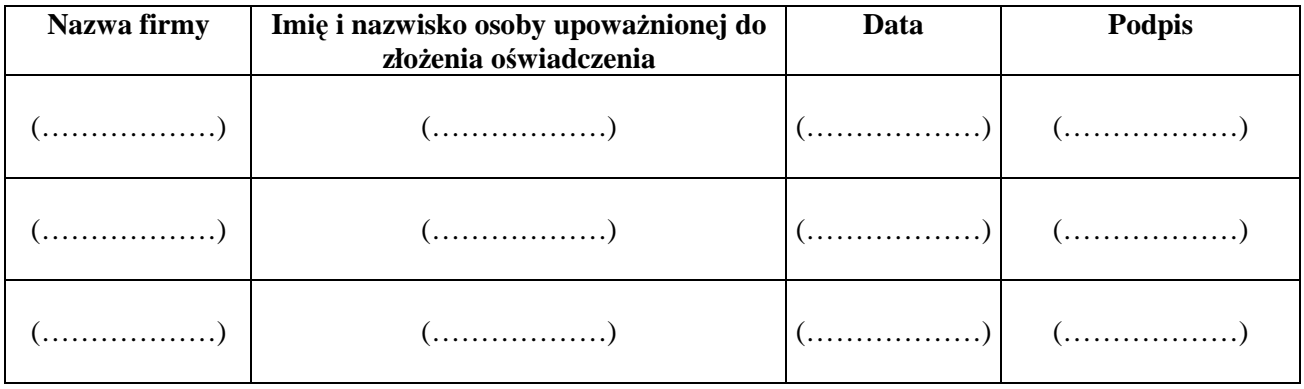

Podpis/podpisy osób upoważnionych do podpisania oferty

................................................................................................

.................................................................

(pieczęć firmy Wykonawcy)

## **OŚWIADCZENIE WYKONAWCY WSPÓLNIE UBIEGAJĄCEGO SIĘ O PRZYZNANIE ZAMÓWIENIA**

Przystępując do niniejszego postępowania prowadzonego w trybie przetargu nieograniczonego na *"Zakup sprzętu teleinformatycznego"***, nr postępowania: WZP-1115/12/46/Ł:** 

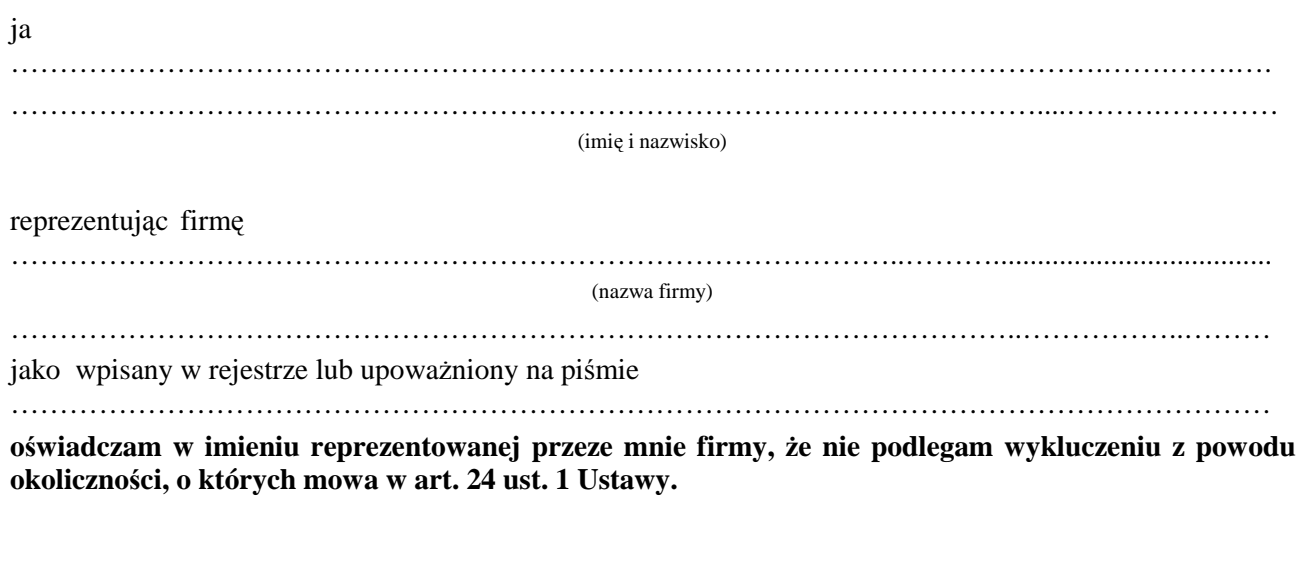

Data ………………………………….

Podpisy osób upoważnionych do reprezentowania Wykonawcy:

……………………………………… ………………………………………

PODPIS I PIECZĘĆ WYKONAWCY

………………………………………………

*Zadanie nr 1 –* Zestaw, w skład którego wchodzi:

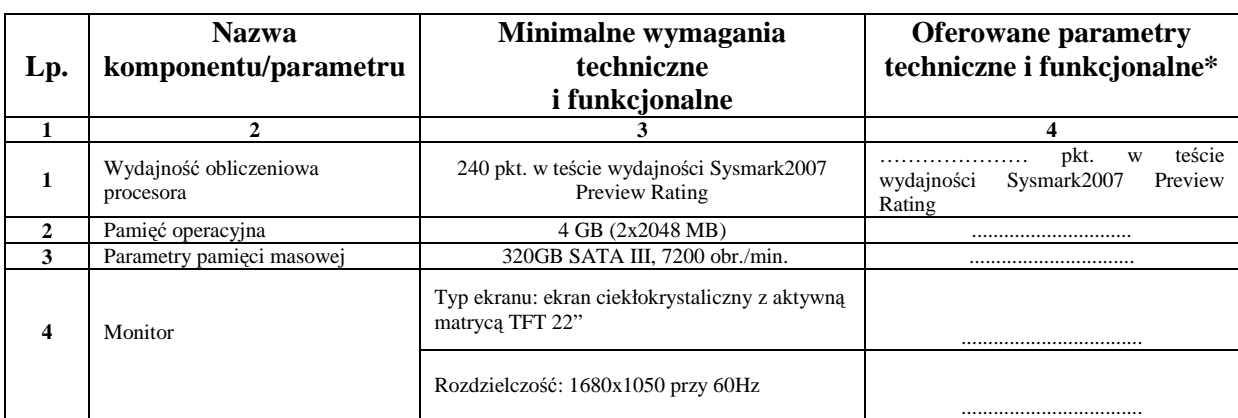

#### **a. Komputer biurowy wraz z pakietem zintegrowanych aplikacji biurowych.**

#### **a. Drukarka laserowa.**

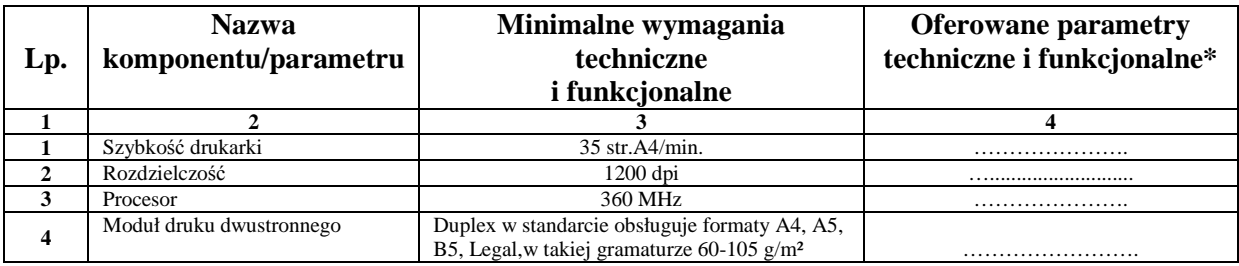

1. Oświadczamy, że zaoferowany przez nas zestaw:

\_\_\_\_\_\_\_\_\_\_\_\_\_\_\_\_\_\_\_\_\_\_\_\_\_\_\_\_

- a) jest wyprodukowany zgodnie z normami ISO 9001, ISO 14001 dotyczy komputera biurowego;
- b) posiada deklarację zgodności CE dotyczy komputera biurowego i drukarki;
- c) posiada certyfikację Energy Star w wersji 5.0 i jest oznaczony logo Energy Star dotyczy komputera biurowego;
- d) spełnia kryteria środowiskowe, w tym zgodności z dyrektywą RoHS Unii Europejskiej o eliminacji substancji niebezpiecznych – dotyczy komputera biurowego.
- 2. Oświadczamy, że w pozostałym zakresie zestaw spełnia wymagania opisane w załączniku nr 2 do SIWZ.
- 3. Oświadczamy, że w przypadku podpisania z nami umowy na dostawę zestawów w zadaniu nr 1, będziemy gotowi przed dniem podpisania umowy dostarczyć dokumenty, o których mowa w Rozdz. XVI pkt 2 SIWZ.

## **PODPIS I PIECZĘĆ WYKONAWCY**

 **…………...................…………………………………..** 

**<sup>\*</sup>***Zamawiający wymaga aby Wykonawca w kol. 4 – Oferowane parametry techniczne i funkcjonalne sprzętu – wskazał rzeczywiste dane techniczne jakie posiada oferowany sprzęt.* 

*Zadanie nr 2–* Zestaw, w skład którego wchodzi:

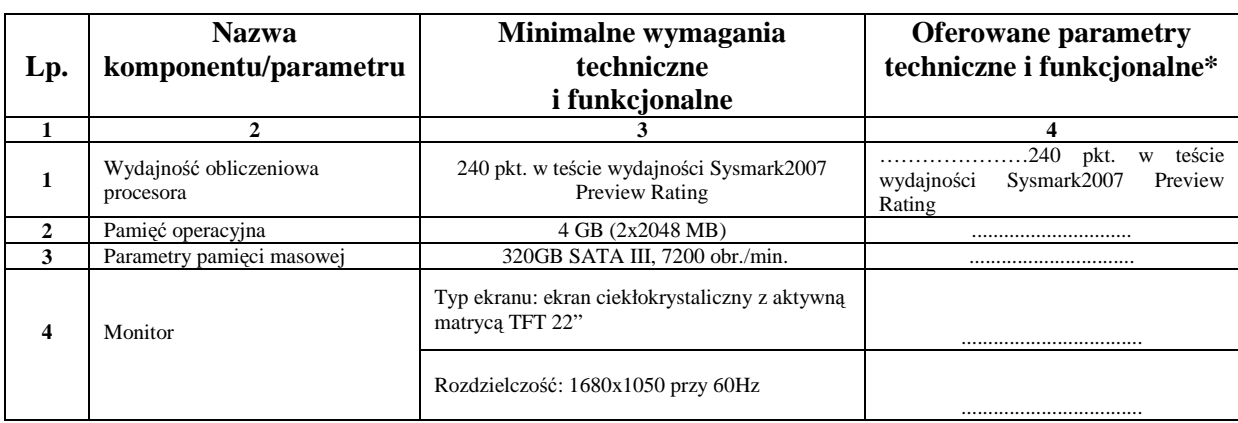

#### **a. Komputer biurowy wraz z pakietem zintegrowanych aplikacji biurowych.**

#### **b. Urządzenie wielofunkcyjne laserowe kolorowe.**

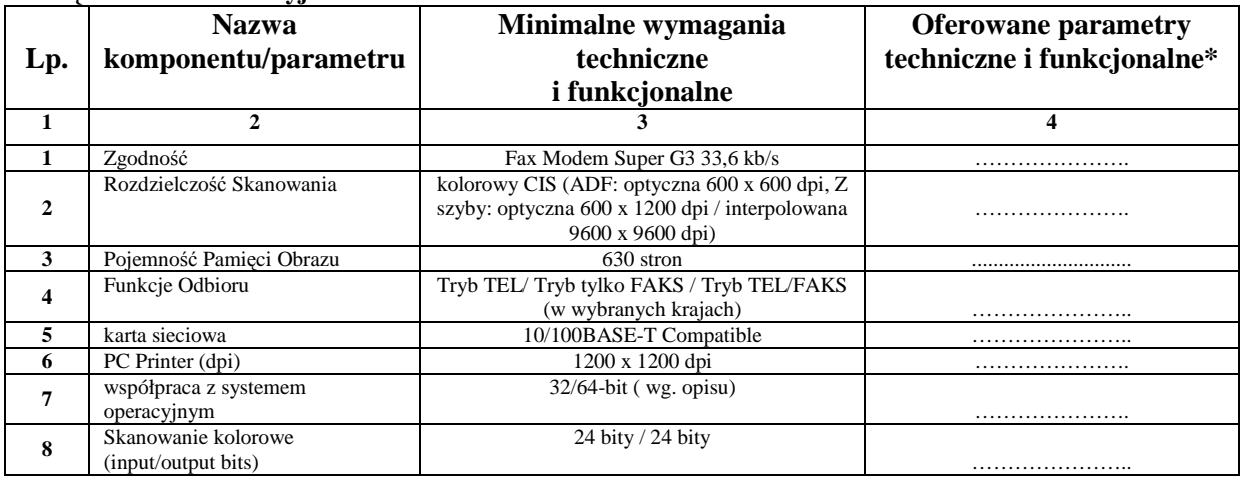

1. Oświadczamy, że zaoferowany przez nas zestaw:

\_\_\_\_\_\_\_\_\_\_\_\_\_\_\_\_\_

- a) jest wyprodukowany zgodnie z normami ISO 9001, ISO 14001 dotyczy komputera biurowego;
- b) posiada deklarację zgodności CE dotyczy komputera biurowego i urządzenia wielofunkcyjnego laserowego kolorowego;
- c) posiada certyfikację Energy Star w wersji 5.0 i jest oznaczony logo Energy Star dotyczy komputera biurowego;
- d) spełnia kryteria środowiskowe, w tym zgodności z dyrektywą RoHS Unii Europejskiej o eliminacji substancji niebezpiecznych – dotyczy komputera biurowego.
- 2. Oświadczamy, że w pozostałym zakresie zestaw spełnia wymagania opisane w załączniku nr 2 do SIWZ.
- 3. Oświadczamy, że w przypadku podpisania z nami umowy na dostawę zestawów w zadaniu nr 1, będziemy gotowi przed dniem podpisania umowy dostarczyć dokumenty, o których mowa w Rozdz. XVI pkt 2 SIWZ.

## **PODPIS I PIECZĘĆ WYKONAWCY**

 **…………...................………………………………….** 

**\****Zamawiający wymaga aby Wykonawca w kol. 4 – Oferowane parametry techniczne i funkcjonalne sprzętu – wskazał rzeczywiste dane techniczne jakie posiada oferowany sprzęt.*